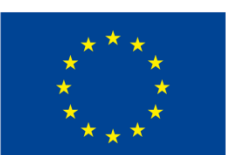

This project has received funding from the European Union's Horizon 2020 research and innovation programme under grant agreement No 649905

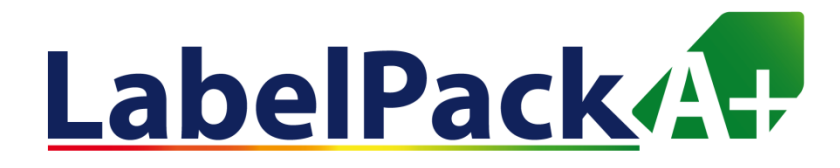

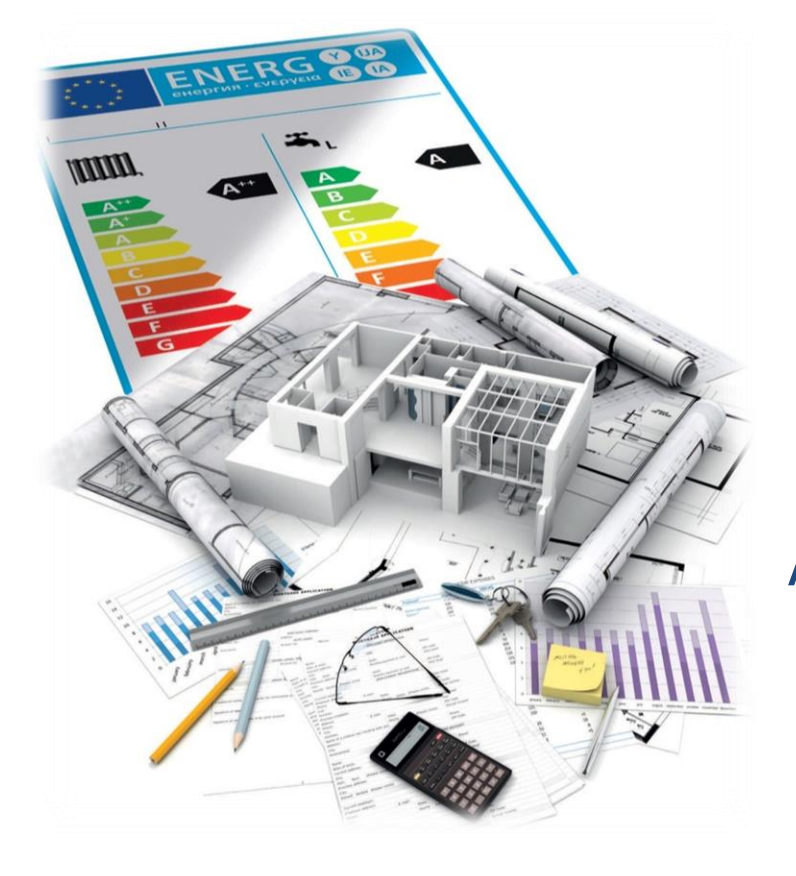

# **Labelpack A+ online tool handbook**

A manual for the users of the online tool for the calculation and labeling of packages of water and space heating systems

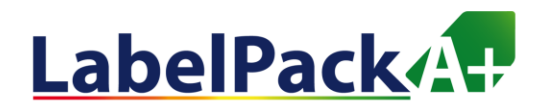

# **CONTENT**

- 1. [Introduction](#page-4-0)
- 2. [Package label calculation steps](#page-4-0)
- 3. [The LabelPackA+ online calculation tool](#page-5-0)
- 4. [Step by step calculation of package labels for:](#page-6-0)
	- 4.1 [Water heaters](#page-6-0)
	- 4.2 [Space heaters](#page-6-0)
	- 4.3 [Systems combining space and water heaters](#page-6-0)
- 5. [Examples of labels and product fiches](#page-34-0)
- 6. Technical support

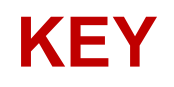

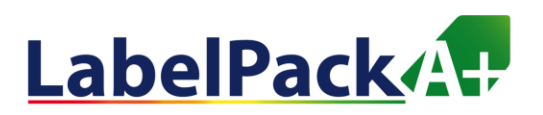

This manual uses hyperlinks to facilitate the analysis of the diverse content.

You may click on photos and figures, to get further details. The following symbols are also used.

 $\Box$  Link to LabelPackA + Onine Tool Homepage

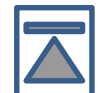

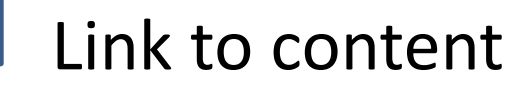

### Link to example

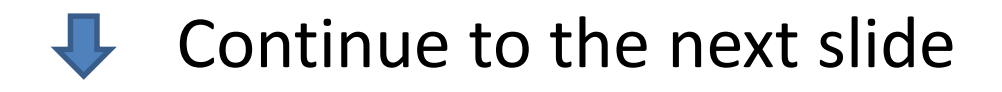

### **1. INTRODUCTION**

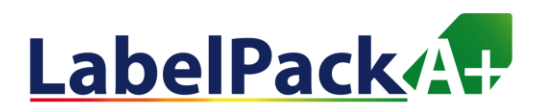

### **Before proceeding to the calculation of the label it is important to:**

### **1. KNOW WHEN TO ISSUE THE LABEL**

- If you place in the market and/or put into service systems with:
	- 1) Heaters (P≤70kW) for DHW, Heating or Combi-systems;
	- 2) Temperature Control Device (Heating);
	- 3) Solar devices; 4) Heat storage

### **2. KNOW THE SYSTEM**

– Know which is the preferred heater, where the heat store, circulation system, etc. are located

### **3. KNOW HOW TO FIND THE NEEDED INFORMATION**

– Ordering directly from your supplier / reseller, exploring the manufacturers website and product webpage

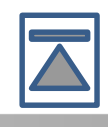

### **2. PACKAGE LABEL CALCULATION**

### **1. IDENTIFICATION OF THE CASE IN ANALYSIS**

– The tool covers 6 systems: 1 DHW, 3 Space Heaters and 2 combination heaters **Boiler, Heat pump** Boiler, Cogeneration, Heat pump

### **2. COLLECTION OF INFORMATION ON SYSTEM COMPONENTS**

– Product datasheet and / or Energy Label, technical documentation and detailed information

### **3. IDENTIFY DATA TO BE USED**

– Understand and identify required and available data

### **4. AUXILIARY CALCULATIONS, IF NEEDED**

Use of relevant methodologies when relevant (Ex: SOLCAL)

### <span id="page-4-0"></span>**5. INSERT THE DATE INTO THE LPA+ ONLINE TOOL**

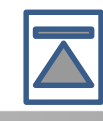

5

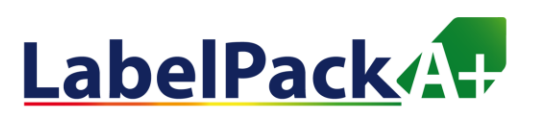

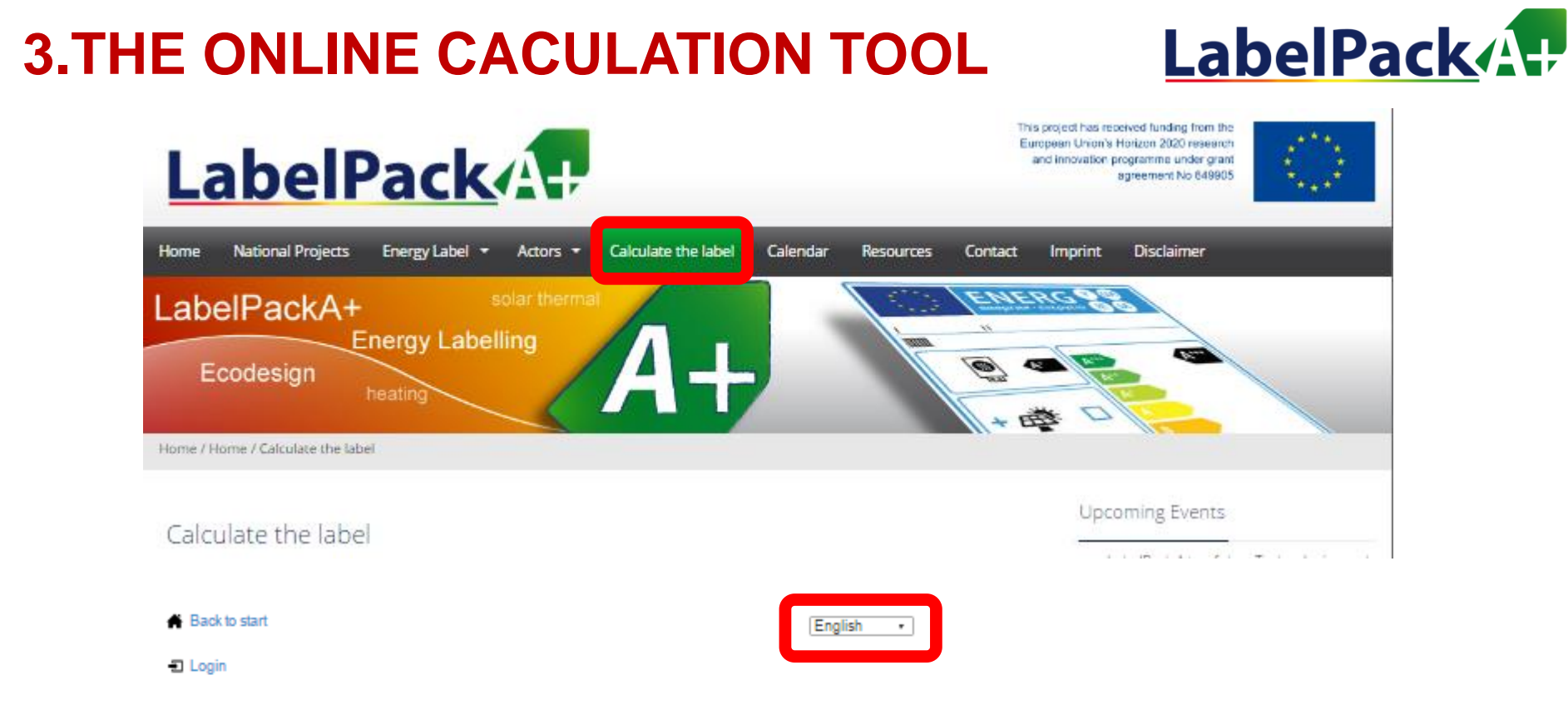

#### Calculating Package Efficiency and Class

What type of package would you like to calculate?

<span id="page-5-0"></span>Space Heater-**Combination Heater-Water Heater** 

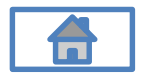

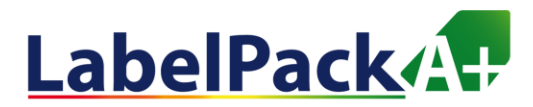

# Package label calculation

**Each package gathering a water-heater, a space-heater, or a combination heater, with a solar thermal device has a dedicated energy efficiency label.**

Those calculation methods are detailled inside delegated regulations:

- Package of water-heater:
	- Delegated regulation 812-2013, annex IV, 4. PACKAGES OF WATER HEATER AND SOLAR DEVICE
- Package of space-heater:
	- Delegated regulation 811-2013, annex IV, 5. PACKAGES OF SPACE HEATER, TEMPERATURE CONTROL AND SOLAR DEVICE
		- Package could be based on preferential Boiler, Cogeneration heater or Heat pump.
- <span id="page-6-0"></span>• Package of combination heater:
	- Delegated regulation 811-2013, annex IV, 6. PACKAGES OF COMBINATION HEATER, TEMPERATURE CONTROL AND SOLAR DEVICE
		- Package could be based on preferential Boiler or Heat pump.

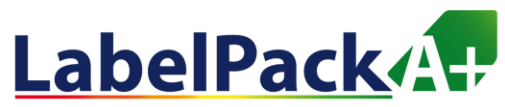

# Energy efficiency of water-heater package in a nutshell

#### **Water-heater package energy efficiency is based on:**

• the value of the water heating energy efficiency of the water heater, expressed in %, taken from the water-heater product fiche.

• the value of a mathematical expression combining the reference energy volume (Qref) associated to each load profile, and the annual non-solar heat contribution (Qnonsol) corresponding to annual contribution of electricity and/or fuels to the useful heat output of a solar water heater or a package of water heater and solar device, taking into account the annual amount of heat captured by the solar collector and the heat losses of the solar hot water storage tank.

• the value of the mathematical expression (in %) combining the auxiliary electricity consumption (Qaux) of a solar water heater or a solar-only system that is due to the pump power consumption and the standby power consumption, expressed in kWh in terms of final energy, and the reference energy volume (Qref) associated to each load profile (taken from product fiche).

**Calculations have to be made for colder, average and warmer climate.**

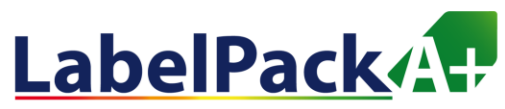

# Energy efficiency of space heater package in a nutshell

#### **Space heater package energy efficiency is based on:**

- the value of the seasonal space heating energy efficiency of the preferential space heater (in %, taken from product fiche)
- the factor for weighting the heat output of preferential and supplementary heaters of a package (see tables 5 and 6 of 811-2013 Annex 4)
- values of 2 mathematical expressions based on the rated output of the preferential space heater

In addition, for preferential heat pump space heaters:

- the value of the difference between the seasonal space heating energy efficiencies under average and colder climate conditions (in %);
- the value of the difference between the seasonal space heating energy efficiencies under warmer and average climate conditions (in %)

#### **Data regarding solar thermal device is taken from the product fiche: collector size, tank volume, collector efficiency.**

www.label-pack-a-plus.eu

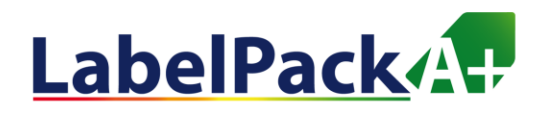

# Energy efficiency of

# combination heater package in a nutshell

**Combination heater package energy efficiency is divided into space heater efficiency and water heater efficiency.**

Space heating efficiency:

• Values are the same than the ones calculated and used for Space heater package energy efficiency.

Water heating efficiency:

• Values are the same than the ones calculated and used for Water-heater package energy efficiency.

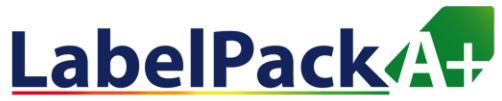

# How to apply those calculations?

**Calculate package energy efficiency is quite complex, and need, on one hand, some values taken from different fiches corresponding to products that composed the package, and on the other hand values direcly calculated.**

One simply and conform to regulation solution exists:

### **The Label Pack A+ online calculation tool!**

Freely available on [the LPA+ website](http://www.label-pack-a-plus.eu/home/calculate-the-label/)

Allows to:

- Calculate energy efficiency
- •Obtain the efficiency class
	- Edit the package label

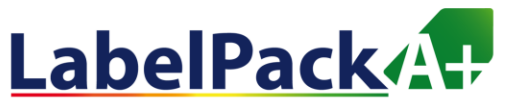

**Prior entering the online tool, you should determine the Qnonsol and the Qaux, based on the solar system data you will use.**

**These 2 values can be calculated by using the SOLCAL methodology.**

**You can use the tool available on the LPA+ website [insert URL], or better, ask your manufacturer, supplier or dealer to help you with this.**

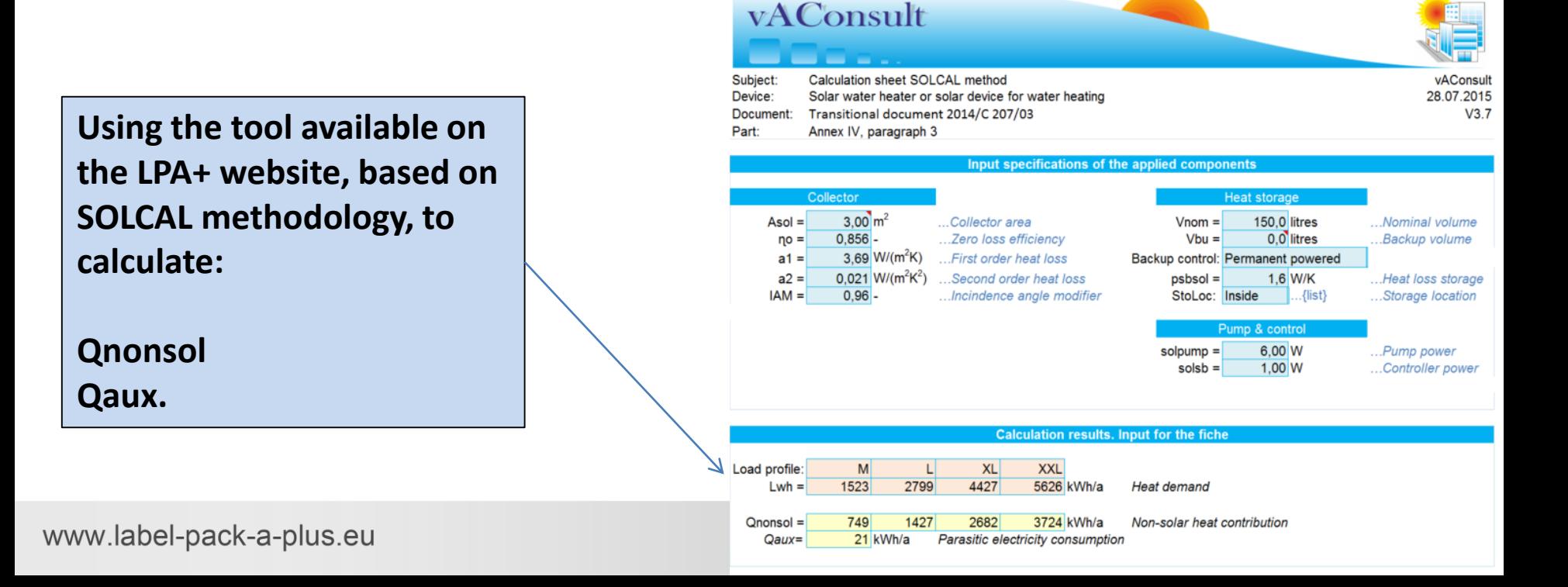

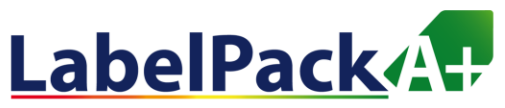

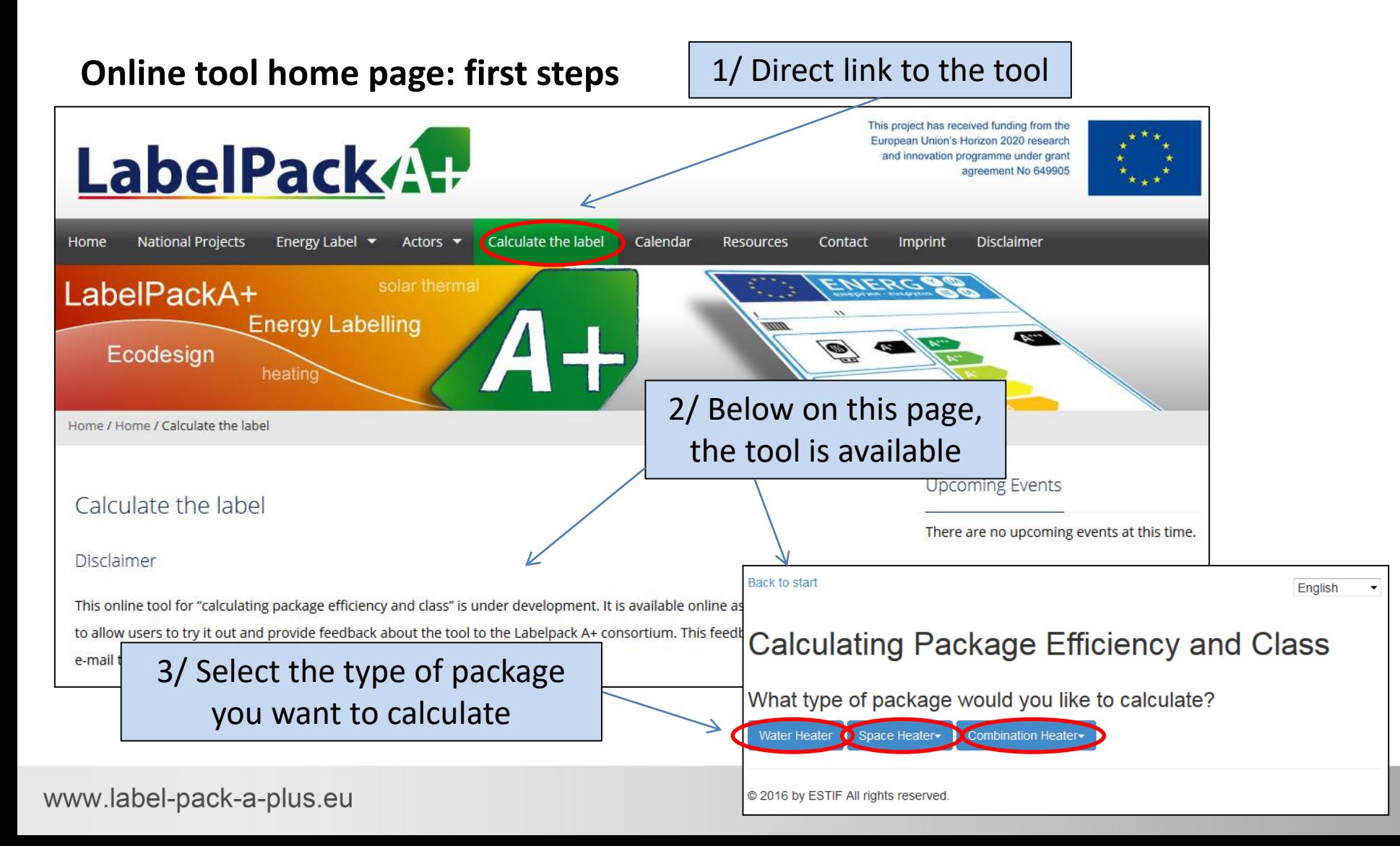

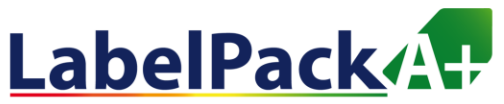

#### **Water-heater package**

First step: water heater specifications

Back to start

English  $\blacktriangledown$ 

### Calculating Package Efficiency and Class

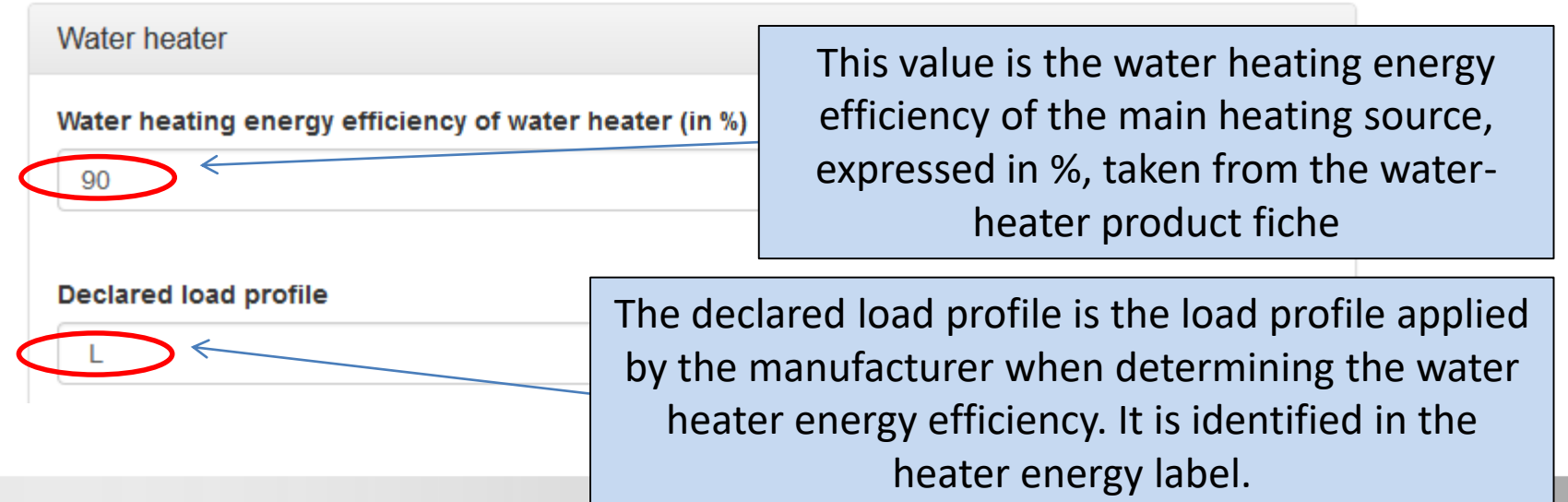

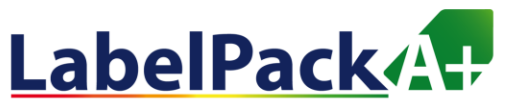

#### **Water-heater package**

#### Second step: solar device specifications

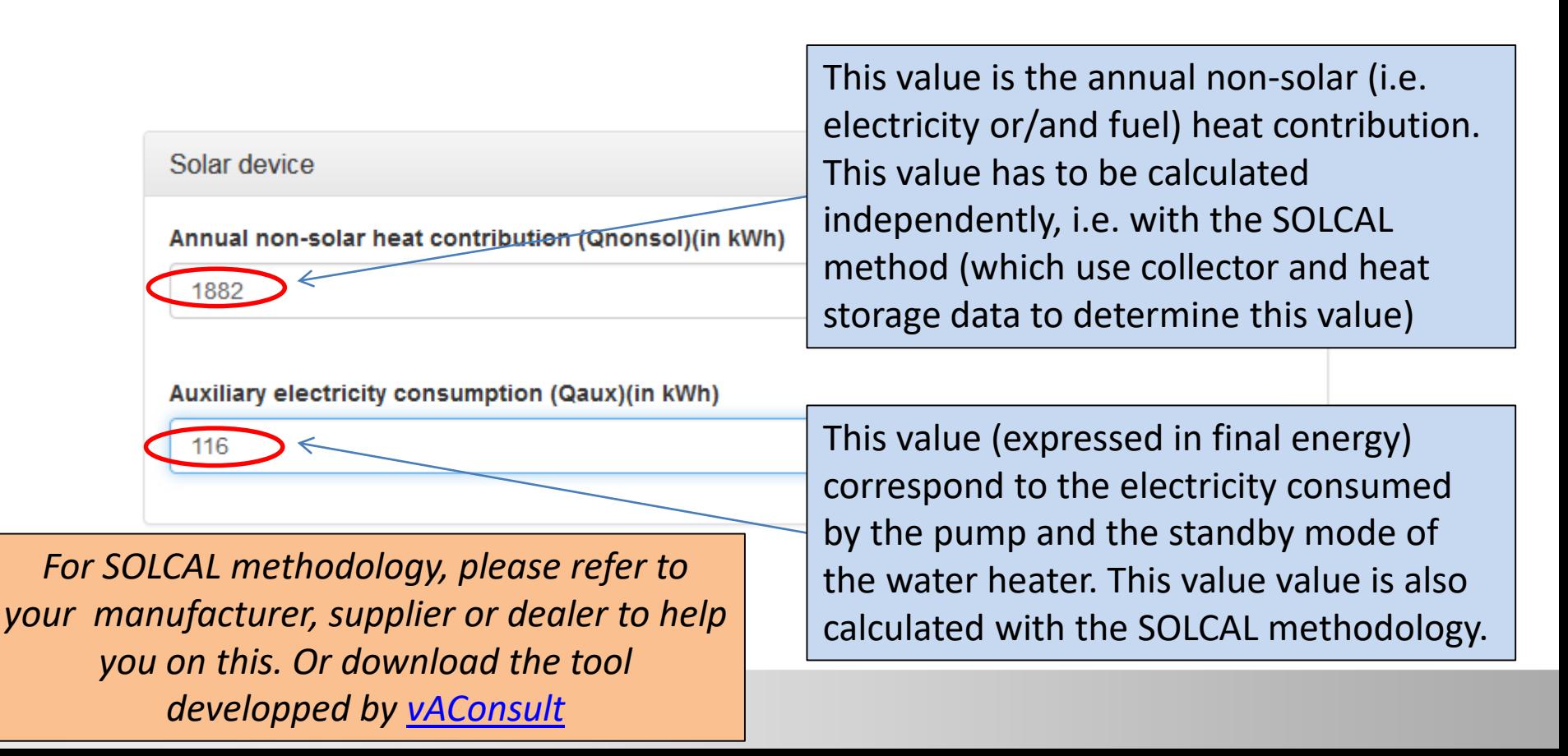

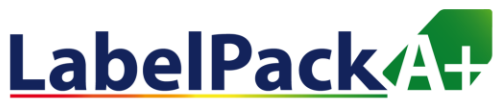

#### **Water-heater package**

Third step: heat storage tank or not?

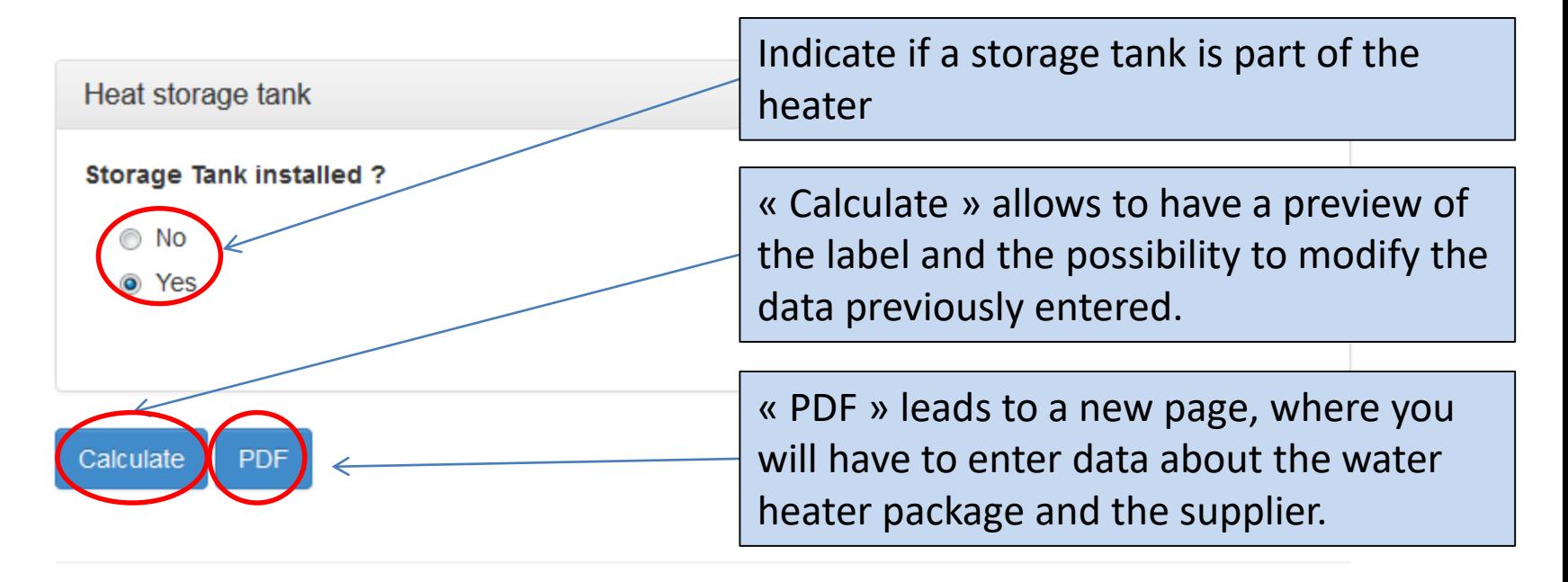

© 2016 by ESTIF All rights reserved.

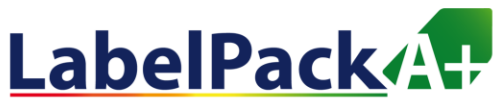

#### **Water-heater package**

Fourth step: Preparing the label in PDF 1/2

### **Calculating Package Efficiency and Class**

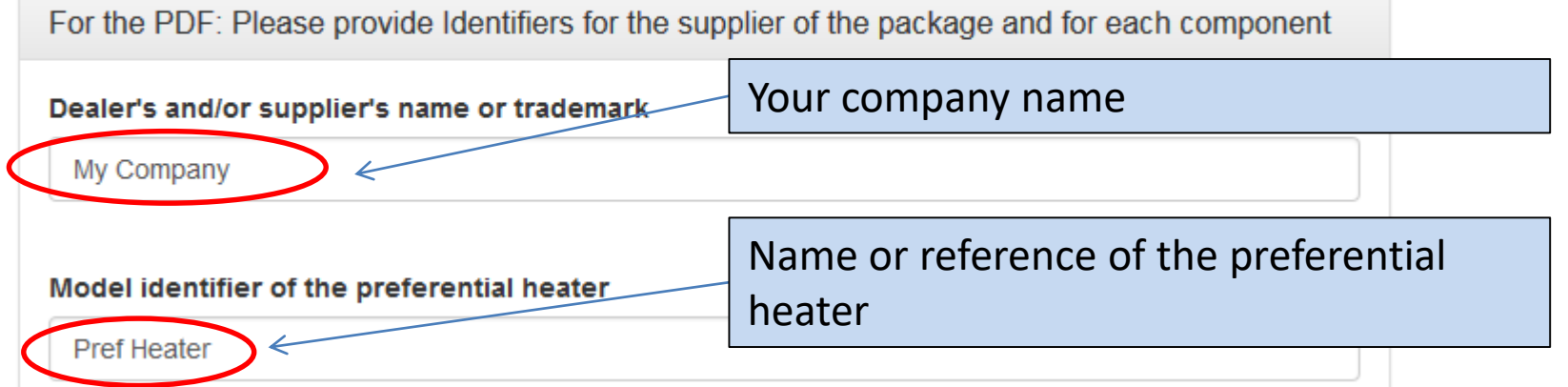

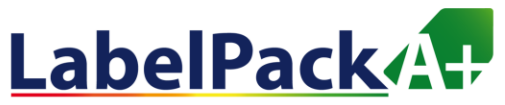

#### **Water-heater package**

#### Fourth step: Preparing the label in PDF 2/2

Model identifier of additional component (e.g. a solar device)

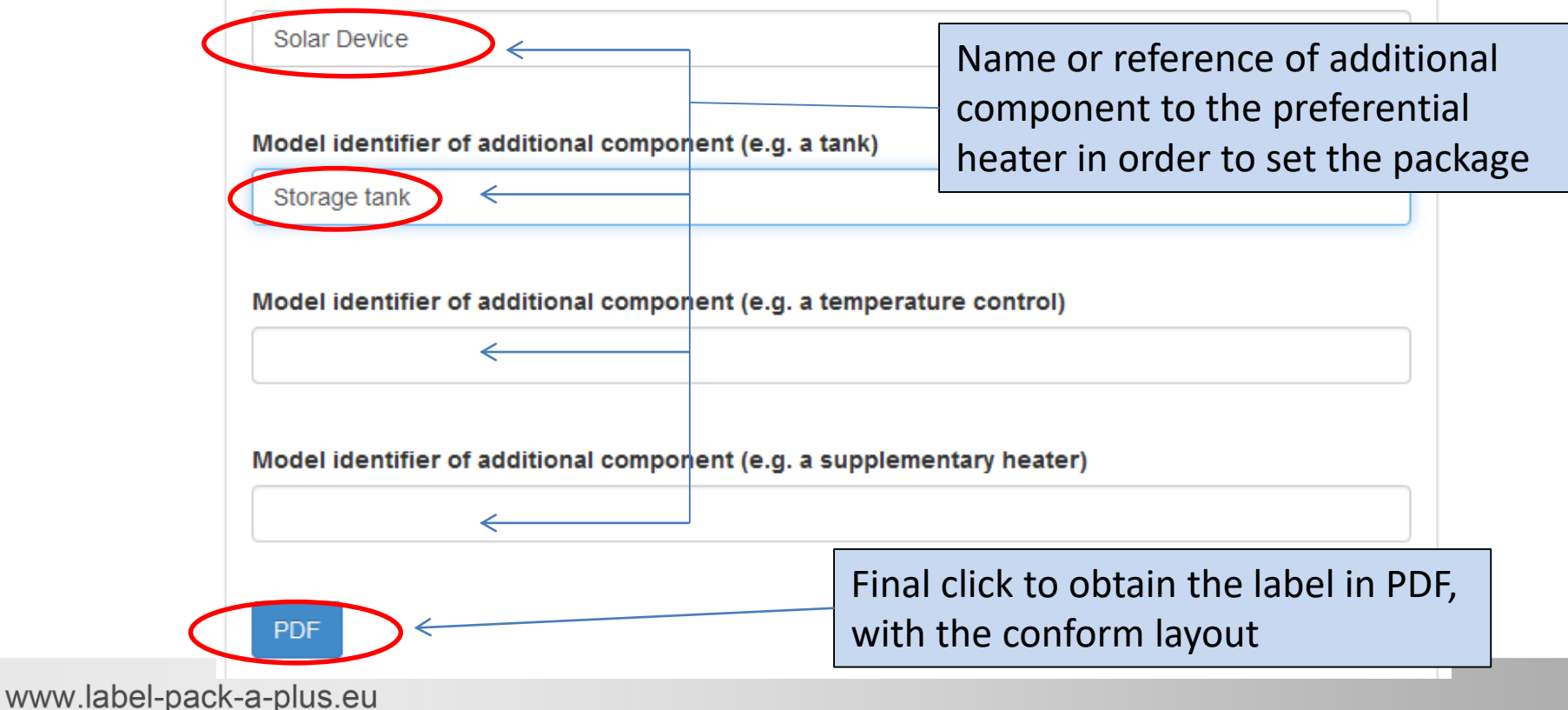

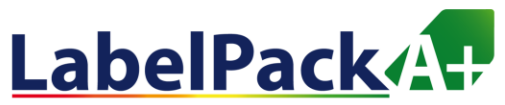

#### **Water-heater package**

#### Final step: Opening and saving the energy label in PDF

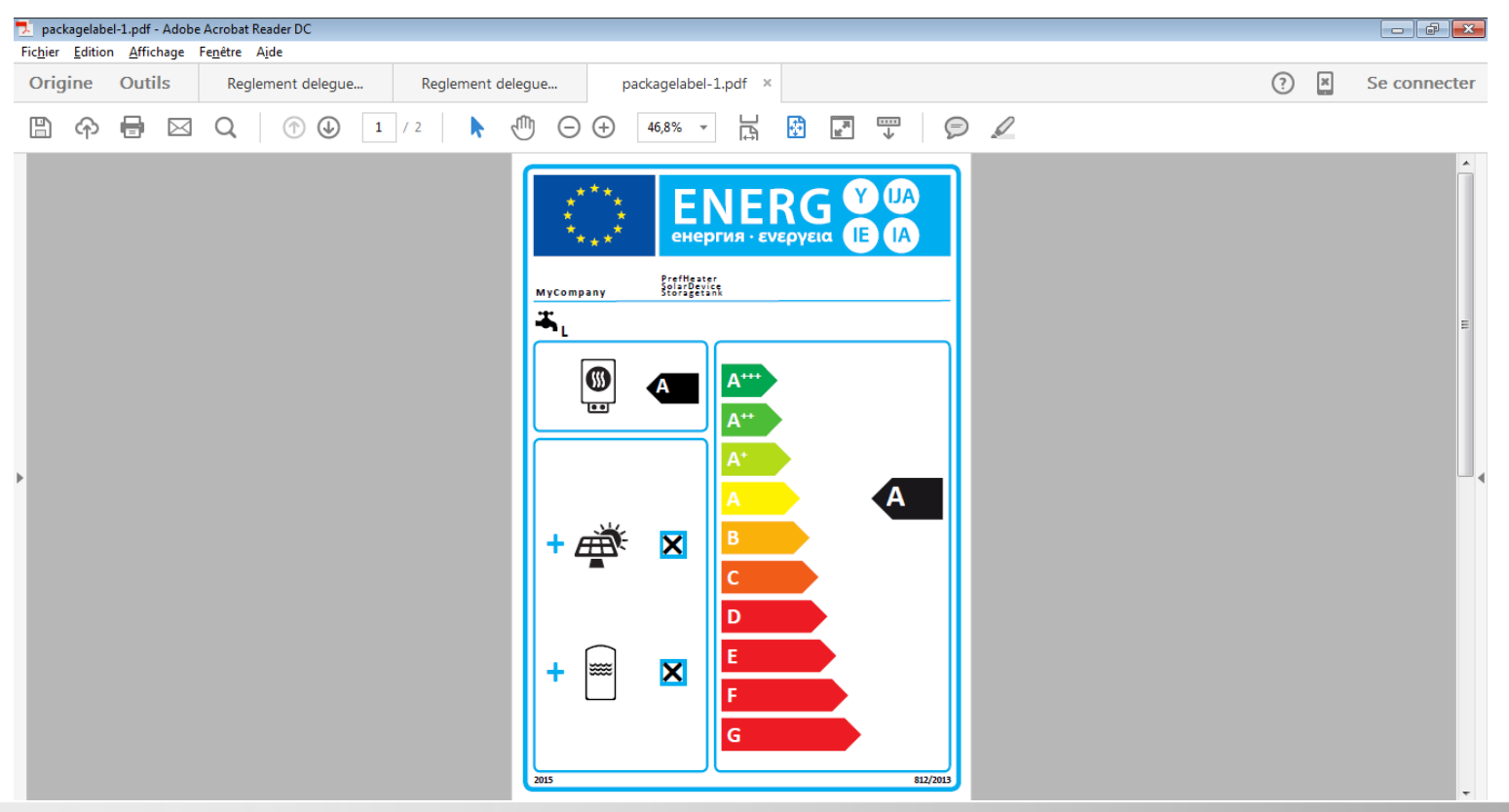

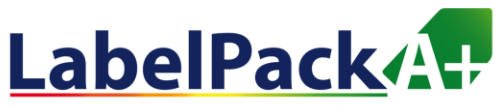

#### **Water heater package**

Final step: Opening and saving the energy label in PDF

**Please note that the PDF contains 2 pages:**  •**Energy efficiency label** •**Package fiche for water heating system**

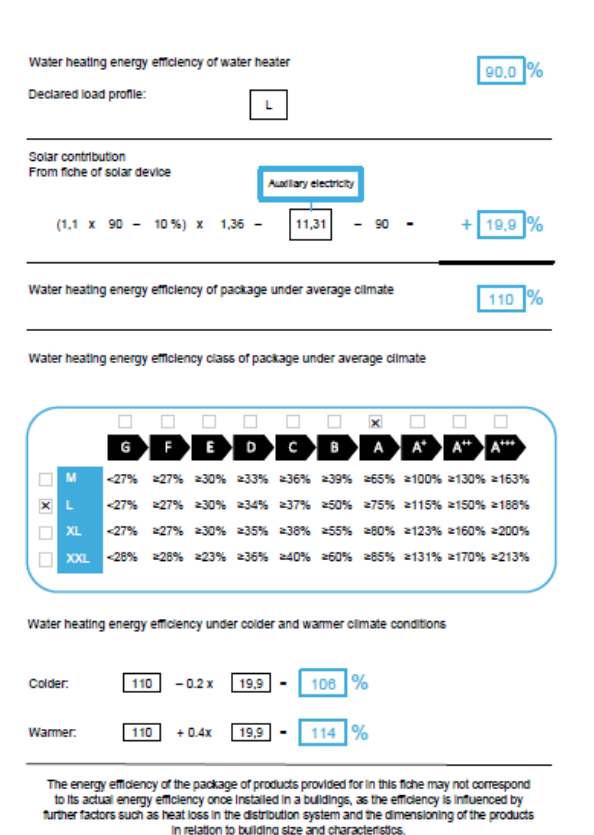

www.label-pack-a-plus.eu

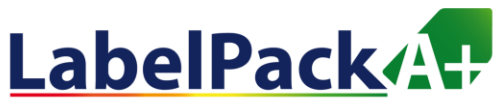

#### **Space heater package**

First step: preferential heater choice

**Back to start** 

English  $\blacktriangledown$ 

### Calculating Package Efficiency and Class

What type of package would you like to calculate?

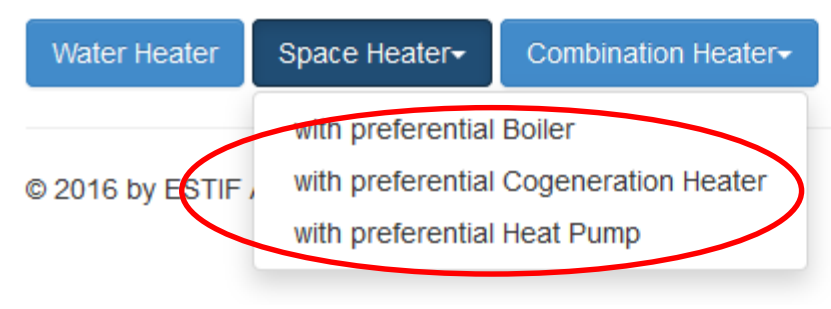

Choose the preferential heater corresponding to your package

www.label-pack-a-plus.eu

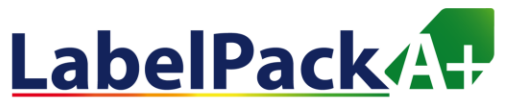

#### **Space heater package, i.e. with preferential Heat pump**

Second step: heat pump specifications for space heating 1/2

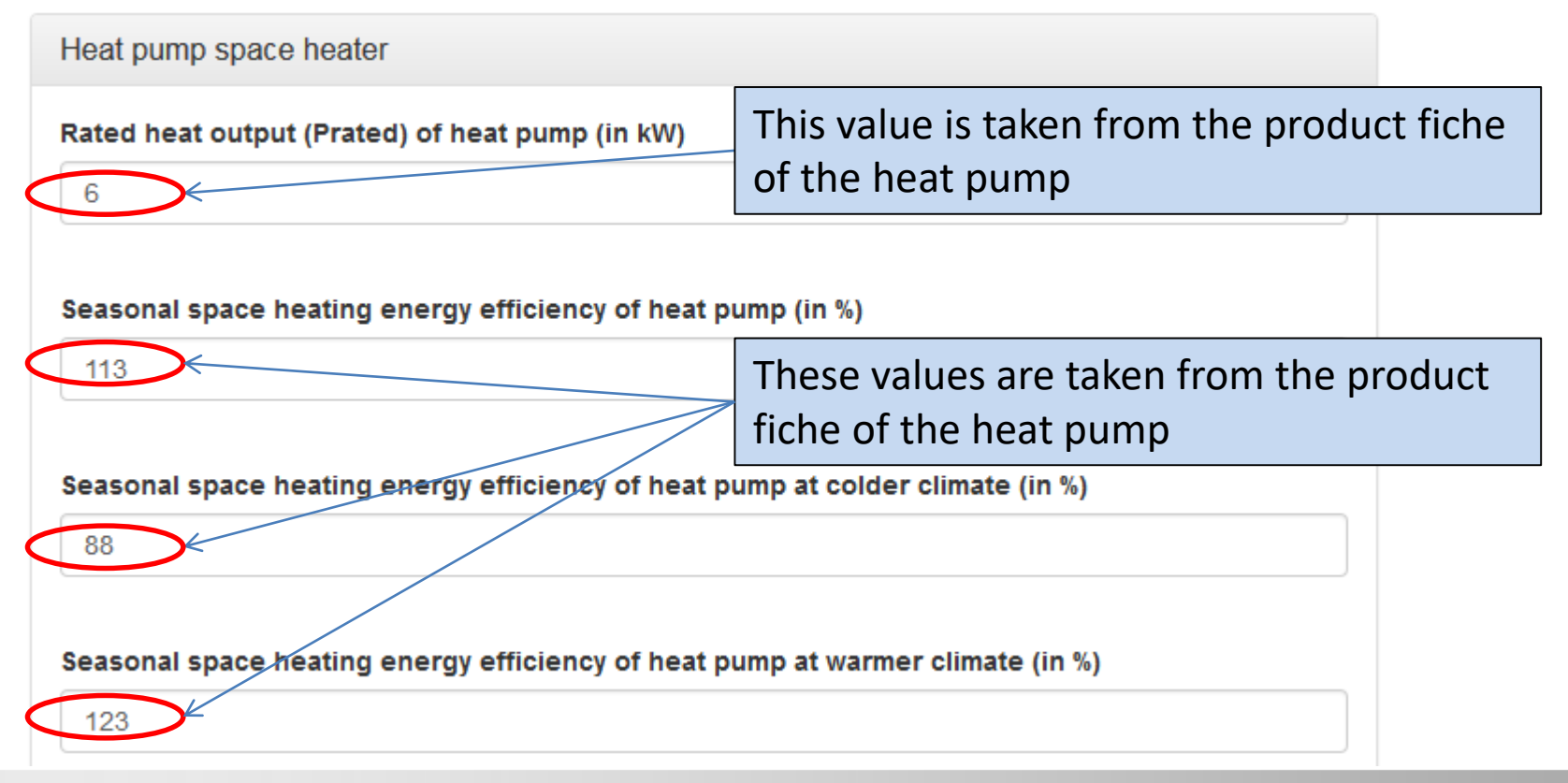

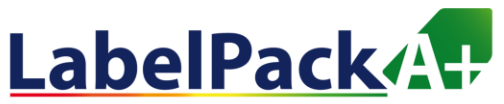

### **Space heater package, i.e. with preferential Heat pump**

Second step: heat pump specifications for space heating 2/2

Is it a low temperature heat pump?

Don't forget to precise if it is a low temperature heat pump

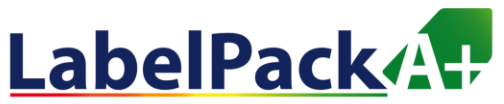

#### **Space heater package, i.e. with preferential Heat pump**

Third step: Temperature control device and supplementary boiler?

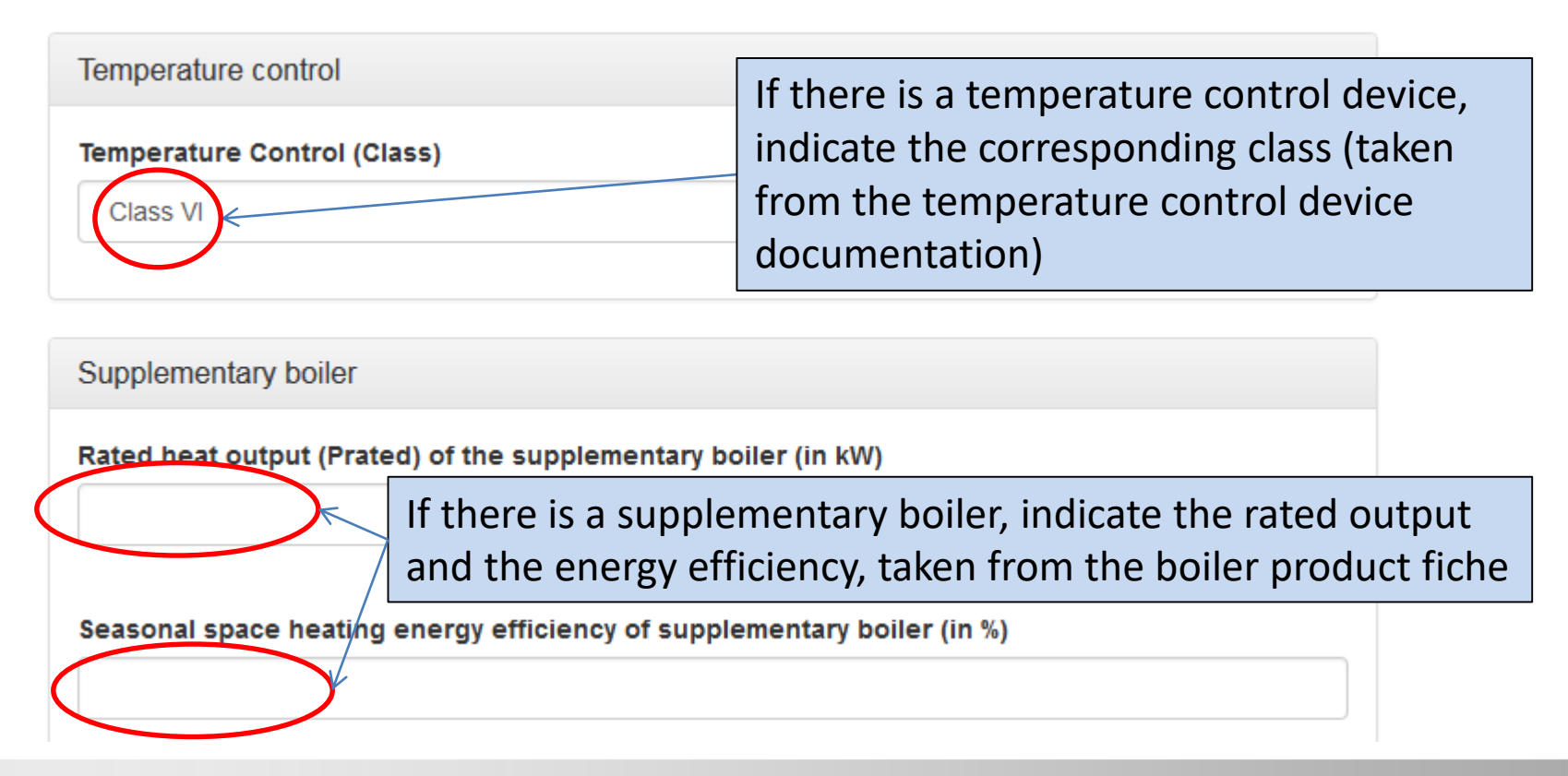

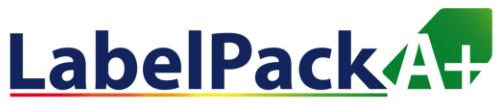

### **Space heater package, i.e. with preferential Heat pump**

Fourth step: solar device specifications

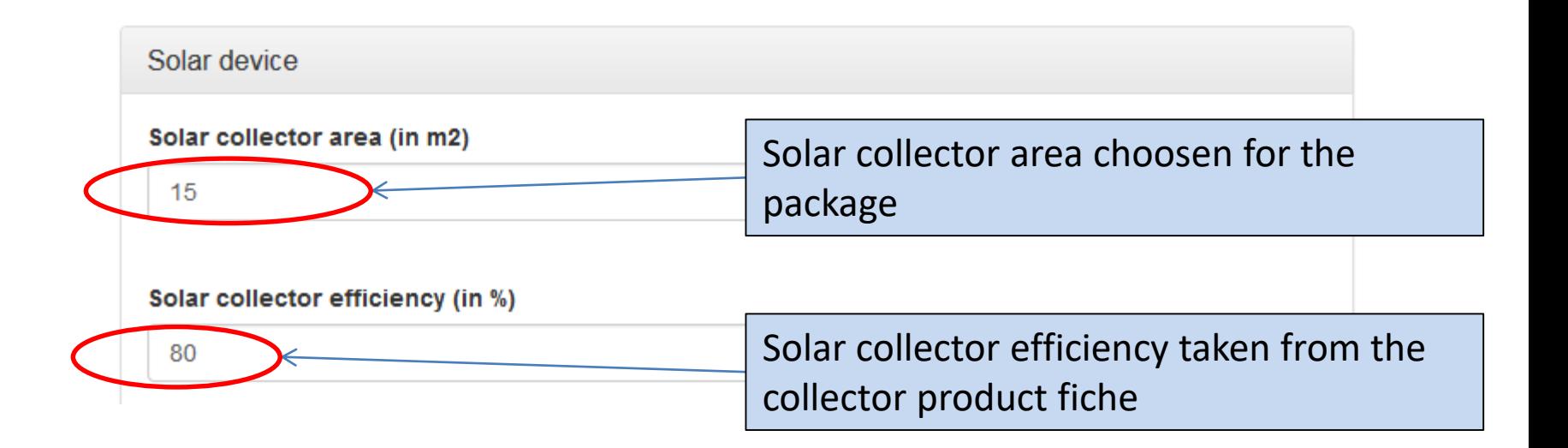

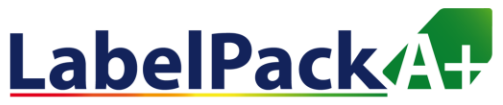

### **Space heater package, i.e. with preferential Heat pump**

Fifth step: storage tank specifications

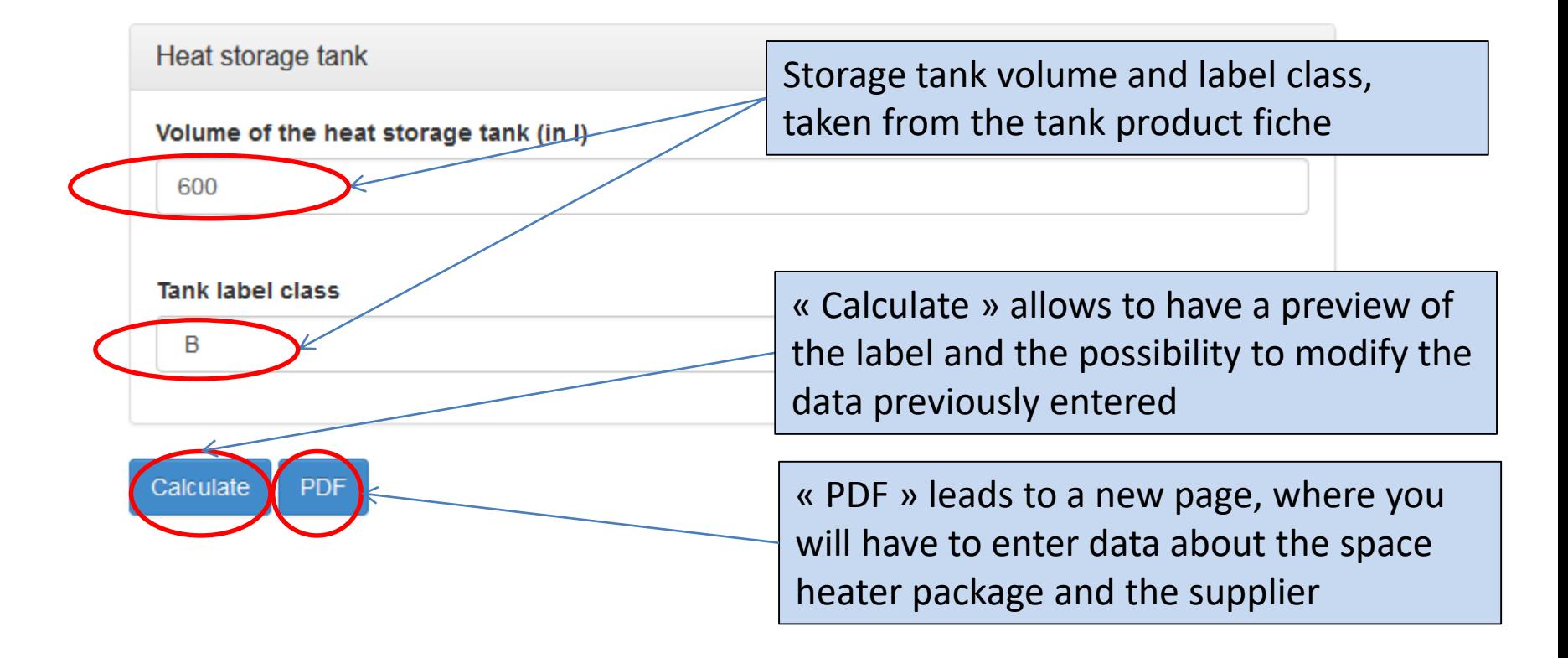

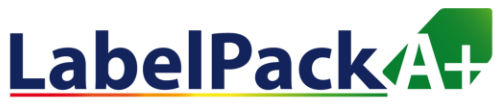

#### **Space heater package, i.e. with preferential Heat pump**

Sixth step: Preparing the label in PDF 1/2

### **Calculating Package Efficiency and Class**

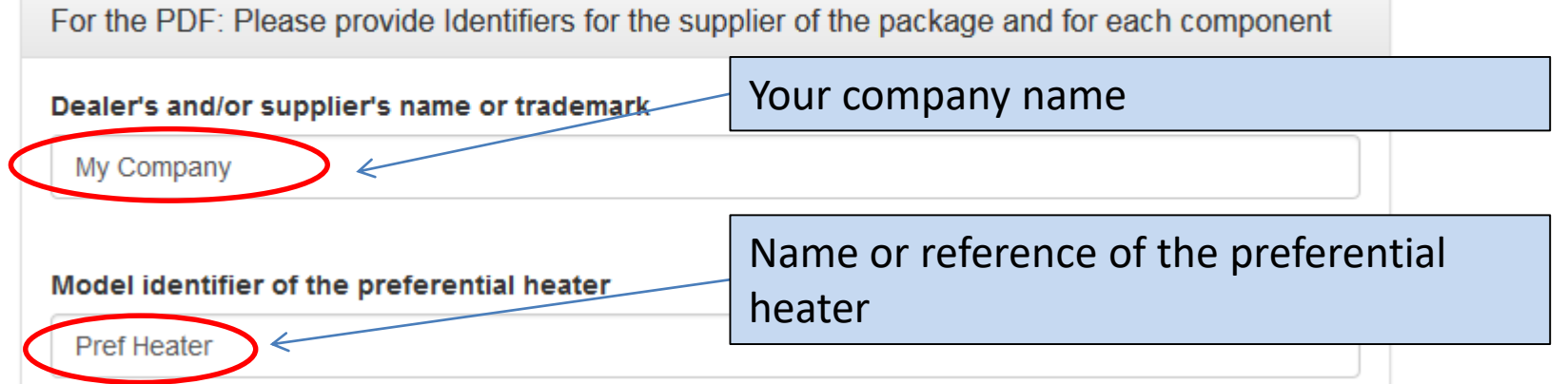

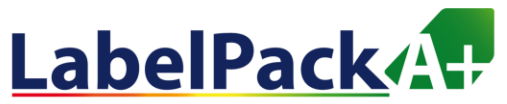

### **Space heater package, i.e. with preferential Heat pump**

#### Sixth step: Preparing the label in PDF 2/2

www.label

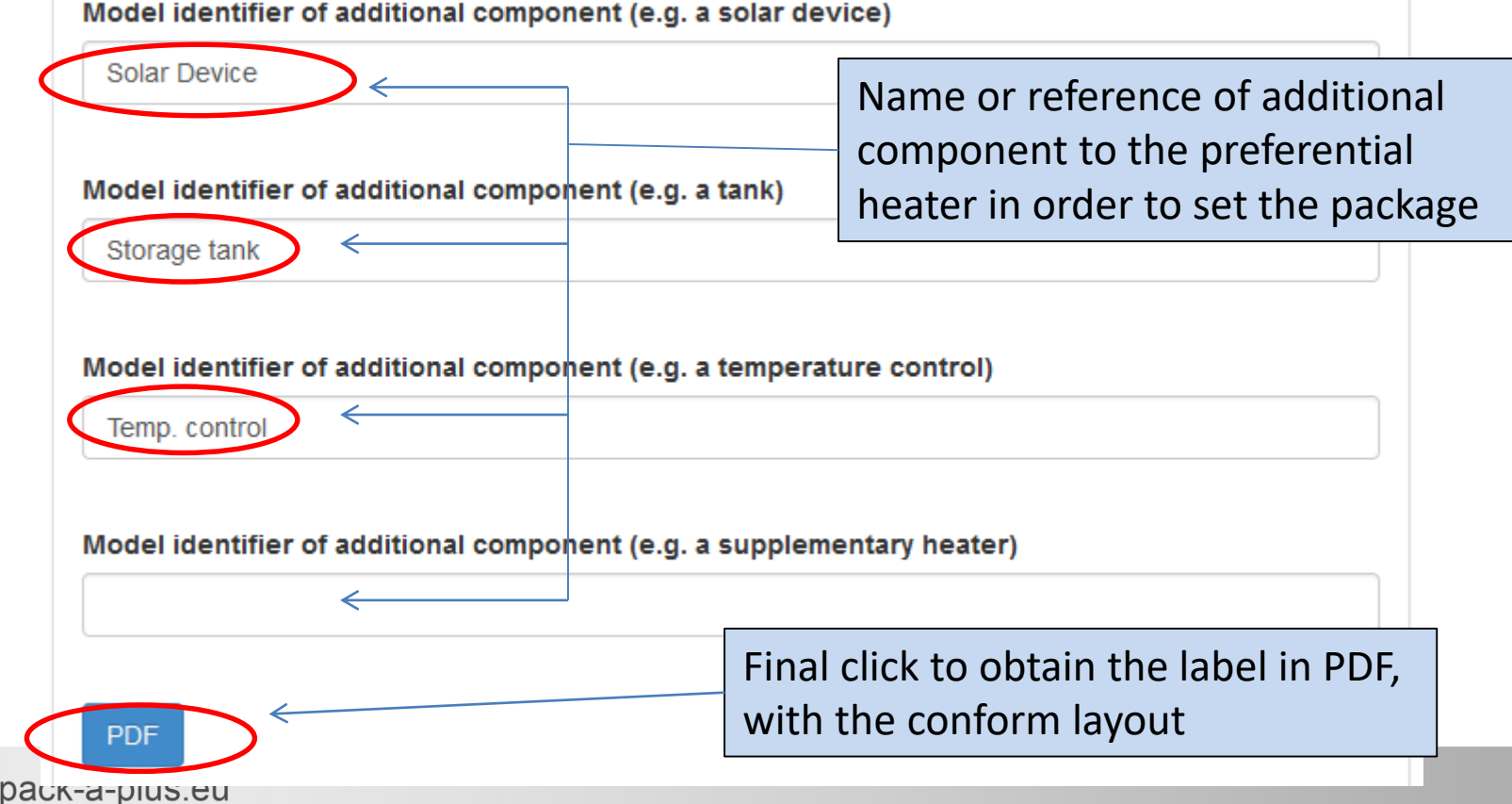

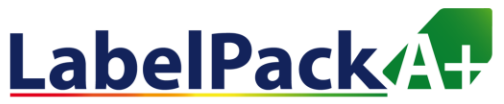

### **Space heater package, i.e. with preferential Heat pump**

Final step: Opening and saving the energy label in PDF

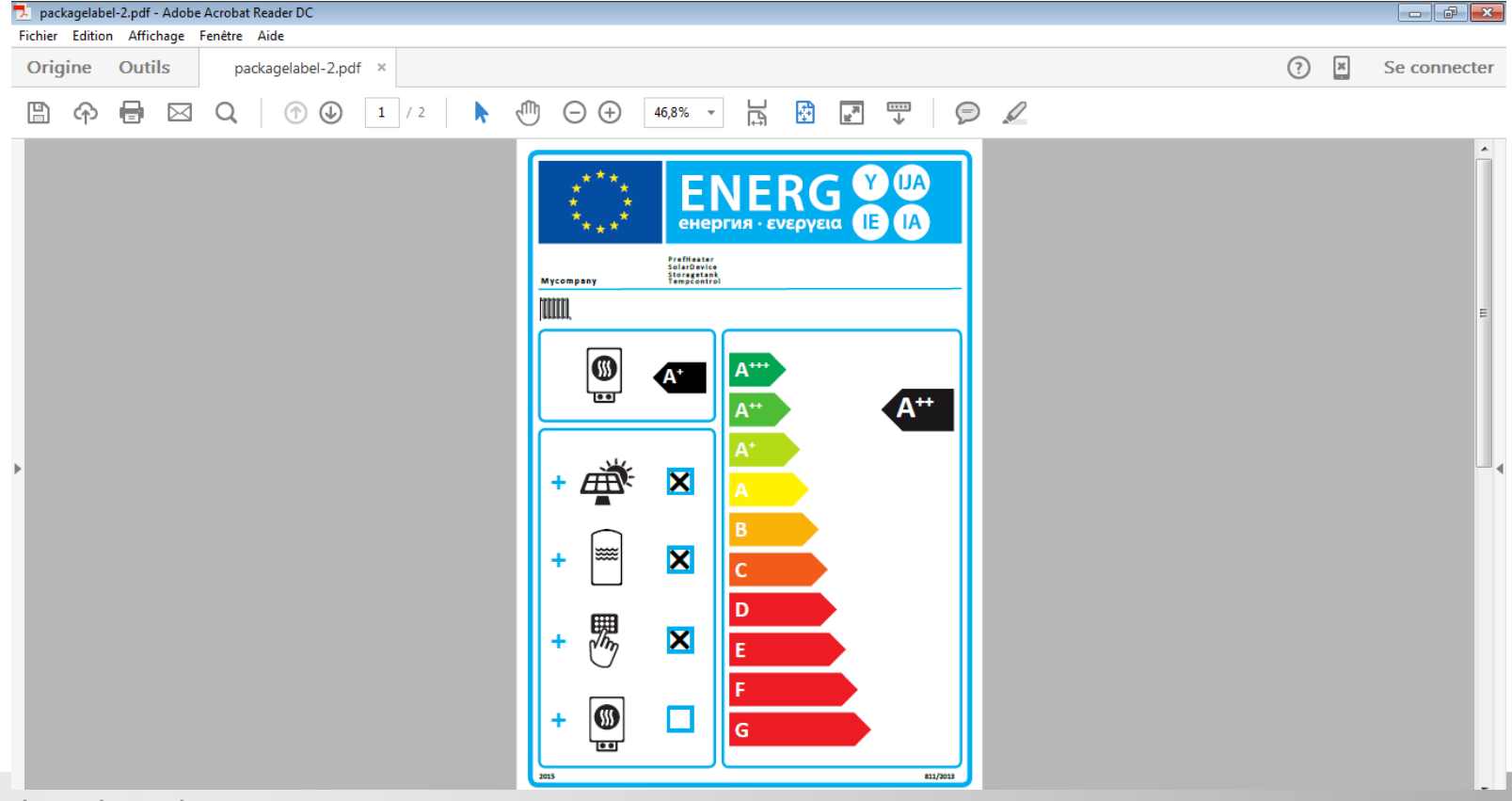

www.label-pack-a-plus.eu

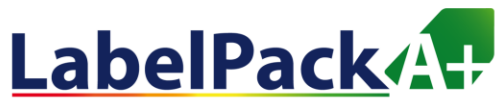

### **Space heater package, i.e. with preferential Heat pump**

Final step: Opening and saving the energy label in PDF

**Please note that the PDF contains 2 pages:** 

- **Energy efficiency label**
- **Package fiche for space heating system**

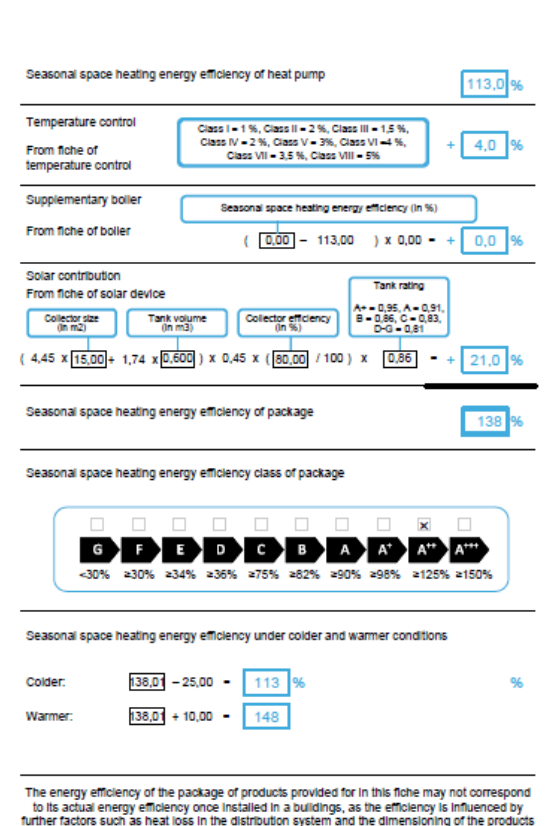

In relation to building size and characteristics.

www.label-pack-a-plus.eu

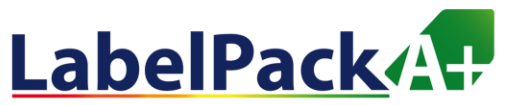

#### **Space heater package, with preferential Boiler**

Same steps are required. Only the data asked for preferential heater will be different.

It has to be taken from the boiler product fiche.

### **Calculating Package Efficiency and Class**

Boiler space heater Rated heat output (Prated) of boiler (in kW) Seasonal space heating energy efficiency of boiler (in %)

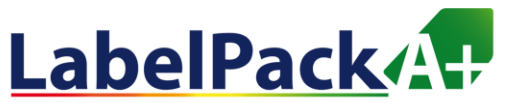

#### **Space heater package, with preferential Cogeneration heater**

Same steps are required. Only the data asked for preferential heater will be different.

It has to be taken from the cogeneration heater product fiche.

Cogeneration space heater

Rated heat output (Prated) of cogeneration space heater (in kW)

Seasonal space heating energy efficiency of cogeneration space heater (in %)

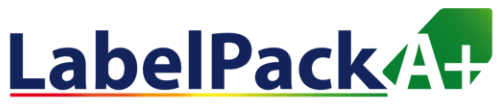

#### **Combination heater package**

First step: preferential heater choice.

**Back to start** 

English  $\blacktriangledown$ 

### Calculating Package Efficiency and Class

What type of package would you like to calculate?

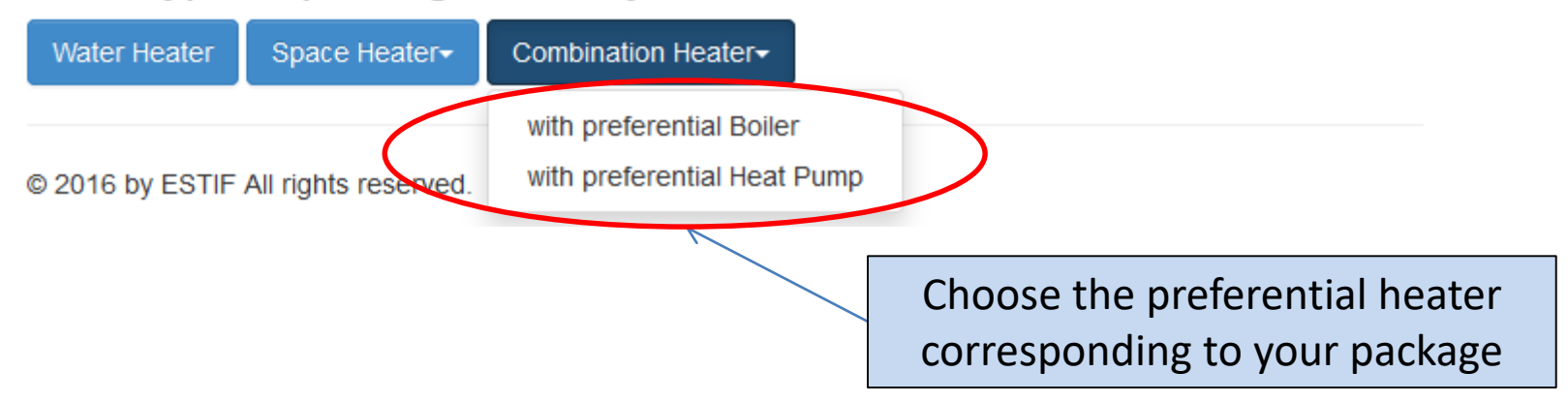

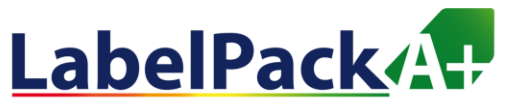

#### **Combination heater package, i.e. with preferential Boiler**

Second step: boiler specifications for space and water heating

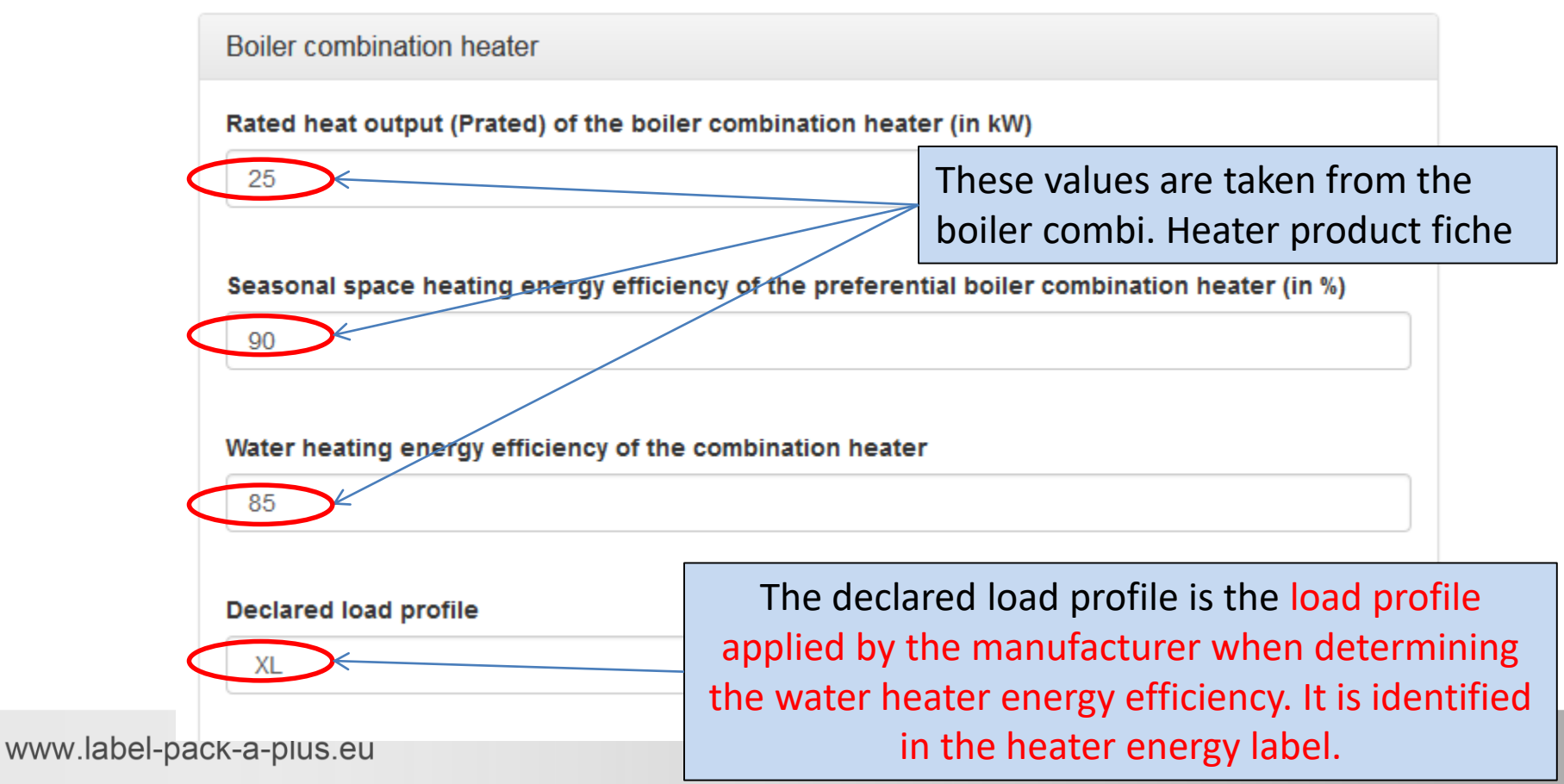

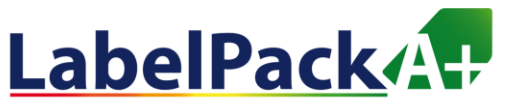

#### **Combination heater package, i.e. with preferential Boiler**

Third step: Temperature control device and supplementary boiler?

<span id="page-34-0"></span>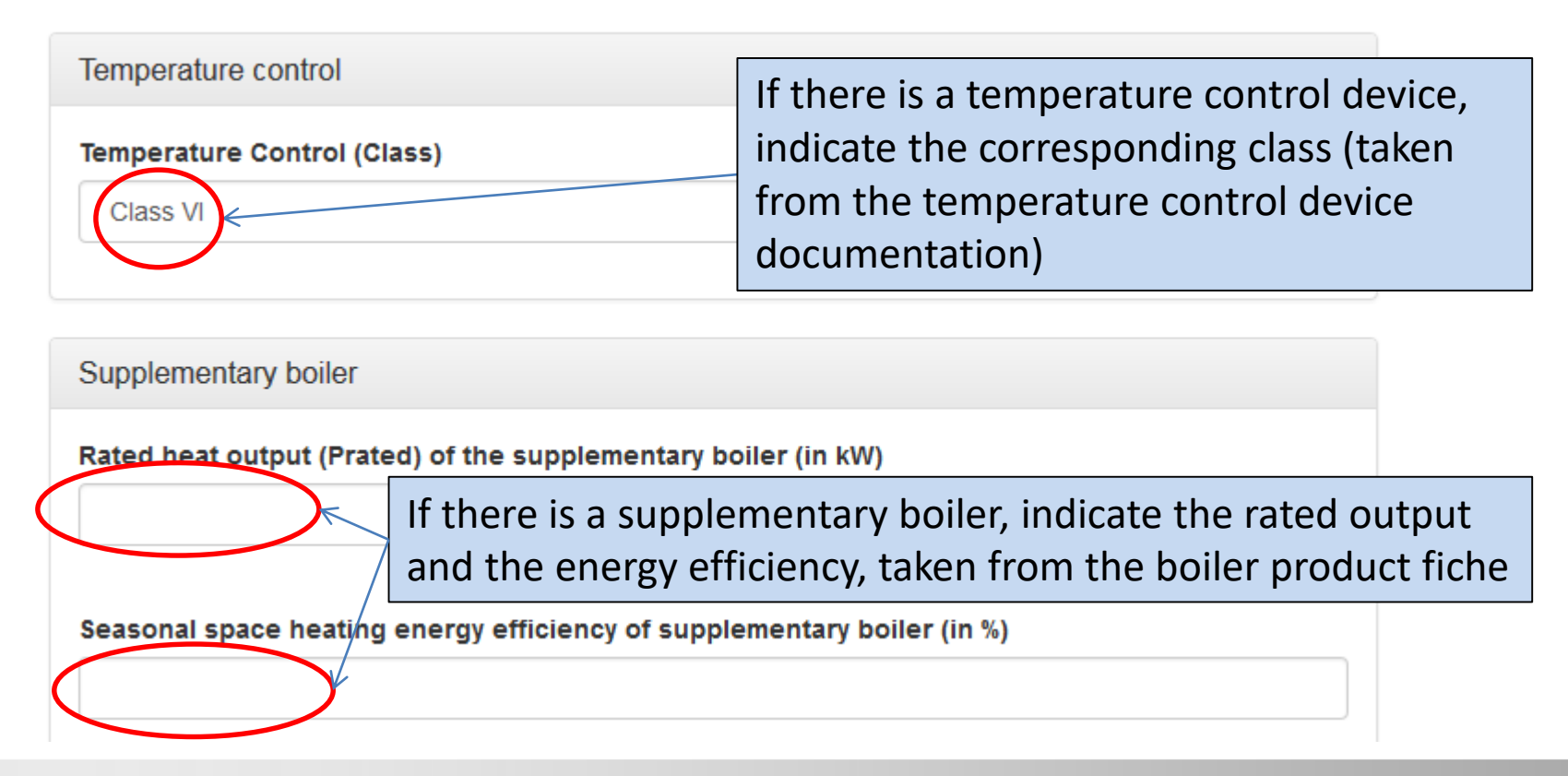

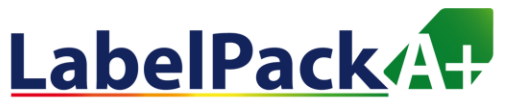

#### **Combination heater package, i.e. with preferential Boiler**

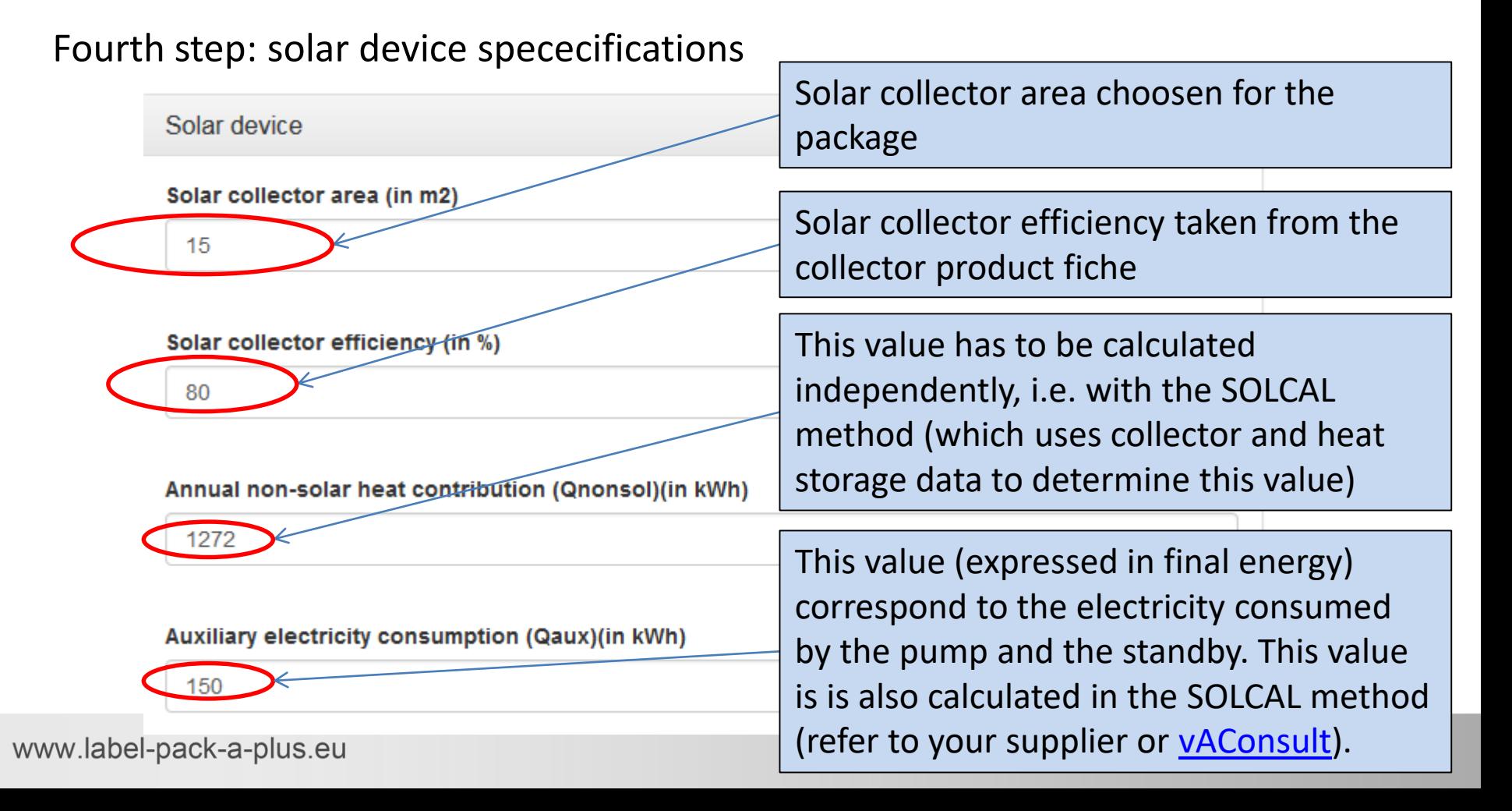

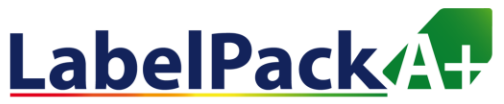

### **Combination heater package, i.e. with preferential Boiler**

#### Fifth step: storage tank specifications

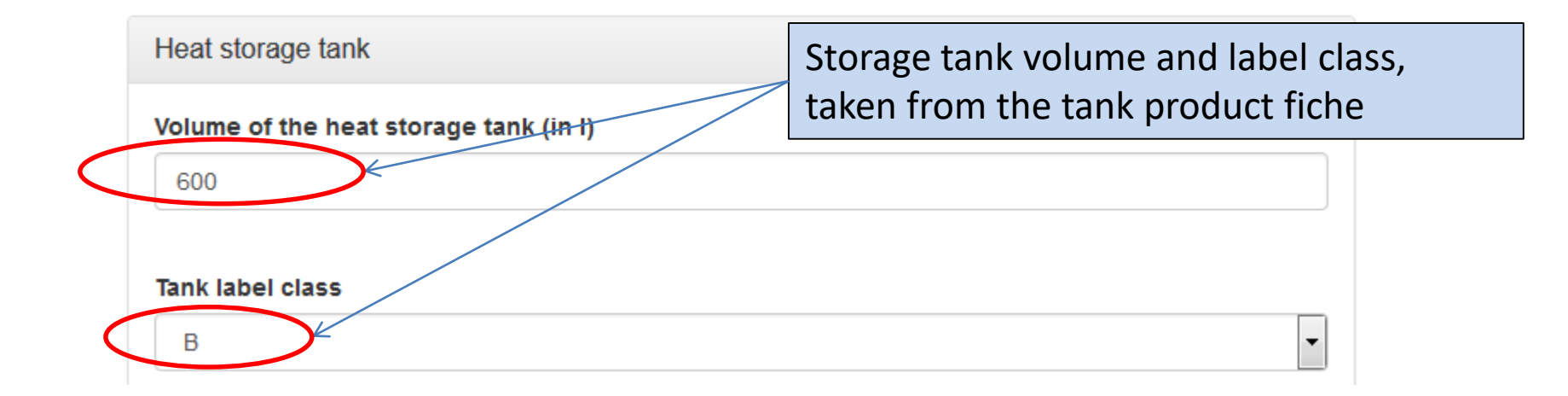

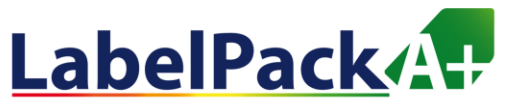

If applicable, specification of the

# Tutorial for the online calculation tool

### **Combination heater package, i.e. with preferential Boiler**

Sixth step: supplementary heat pump?

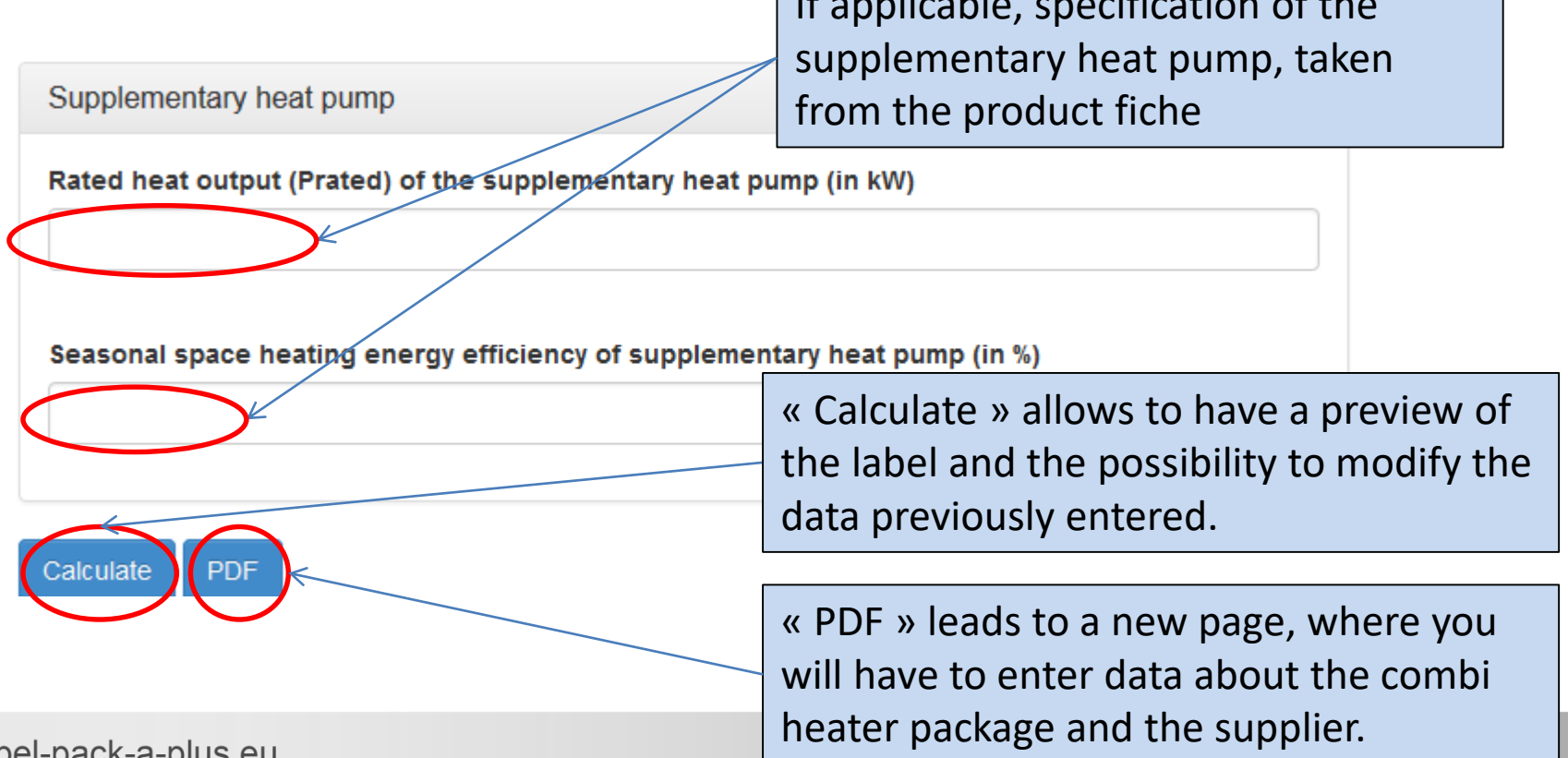

www.lal I-pack-a-pi

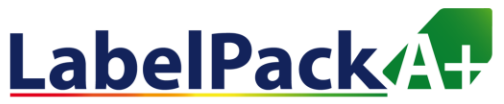

#### **Combination heater package, i.e. with preferential Boiler**

Seventh step: Preparing the label in PDF 1/2

### **Calculating Package Efficiency and Class**

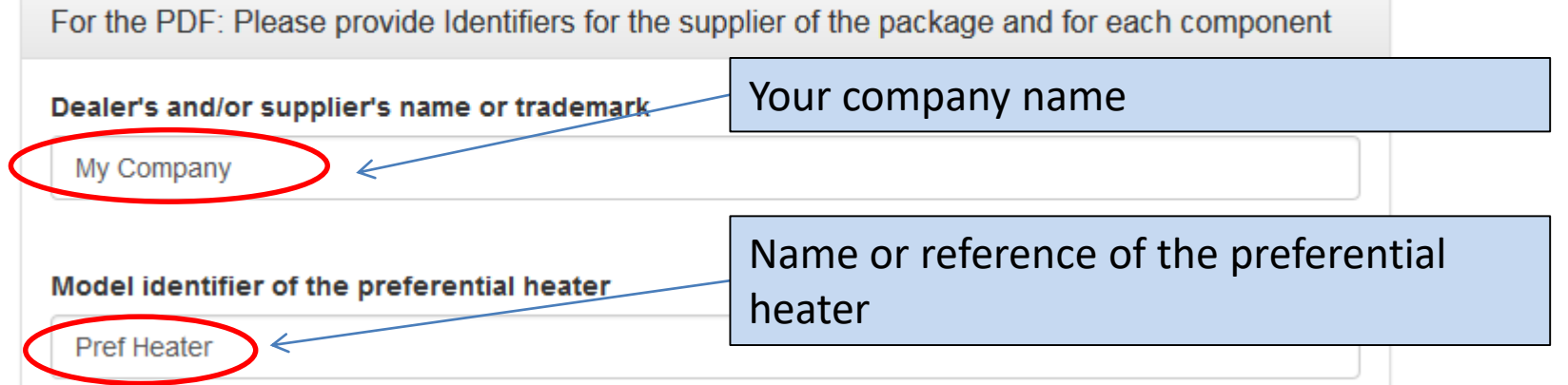

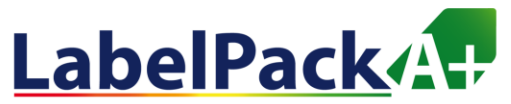

#### **Combination heater package, i.e. with preferential Boiler**

### Seventh step: Preparing the label in PDF 2/2

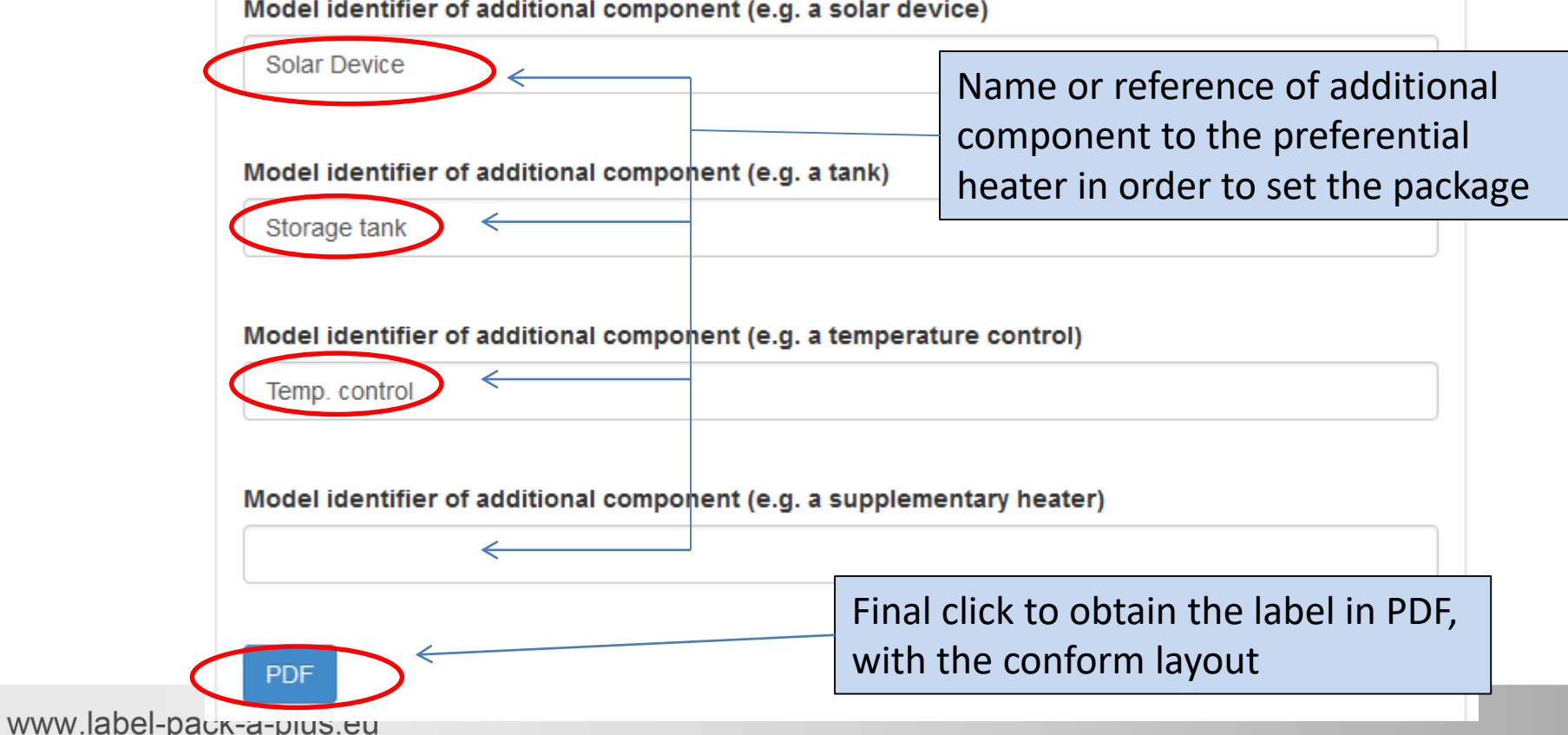

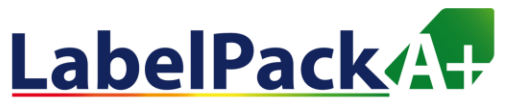

#### **Combination heater package, i.e. with preferential Boiler**

Final step: Opening and saving the energy label in PDF

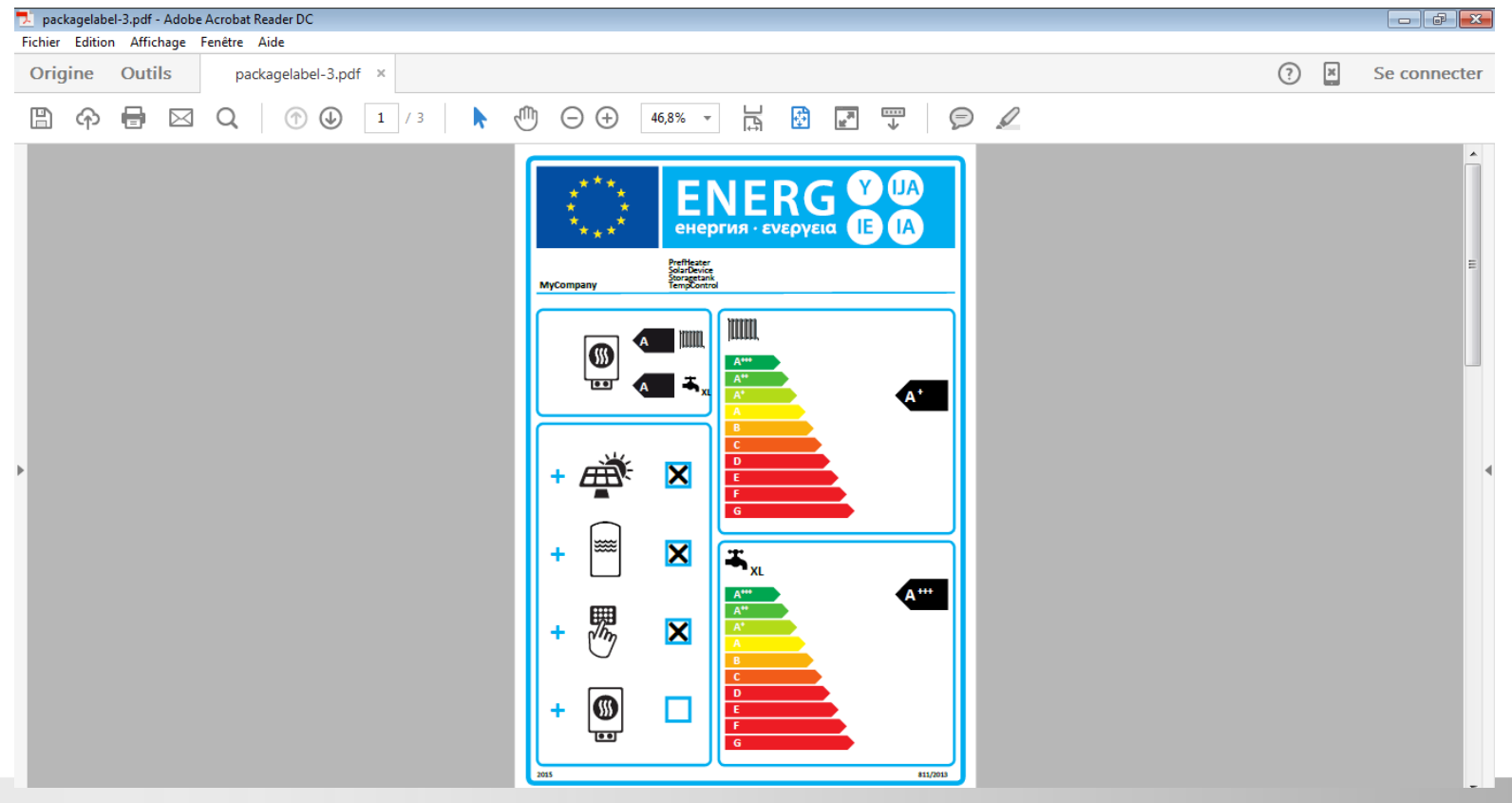

www.label-pack-a-plus.eu

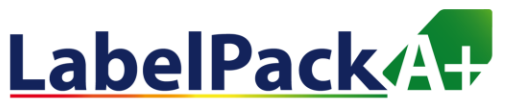

### **Combination heater package, i.e. with preferential Boiler**

Final step: Opening and saving the energy label in PDF

**Please note that the PDF contains 3 pages:** 

- •**Energy efficiency label**
- **Package fiche for space heating** •**Package fiche for water heating**

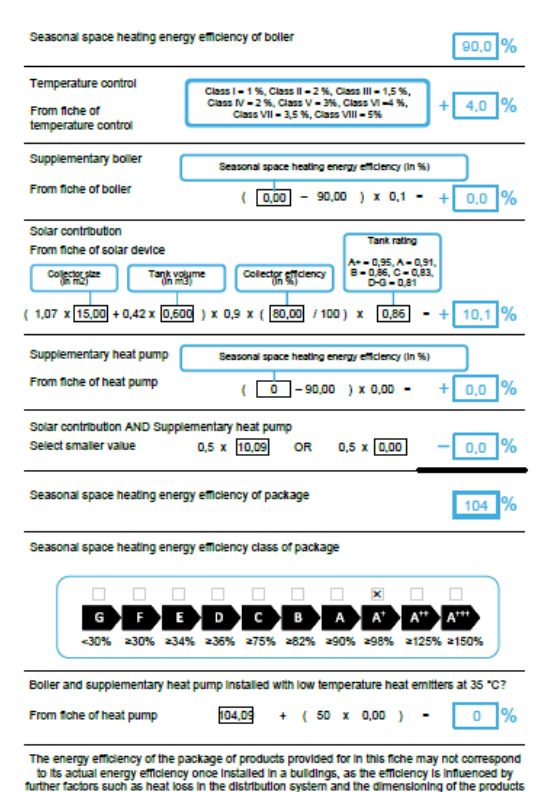

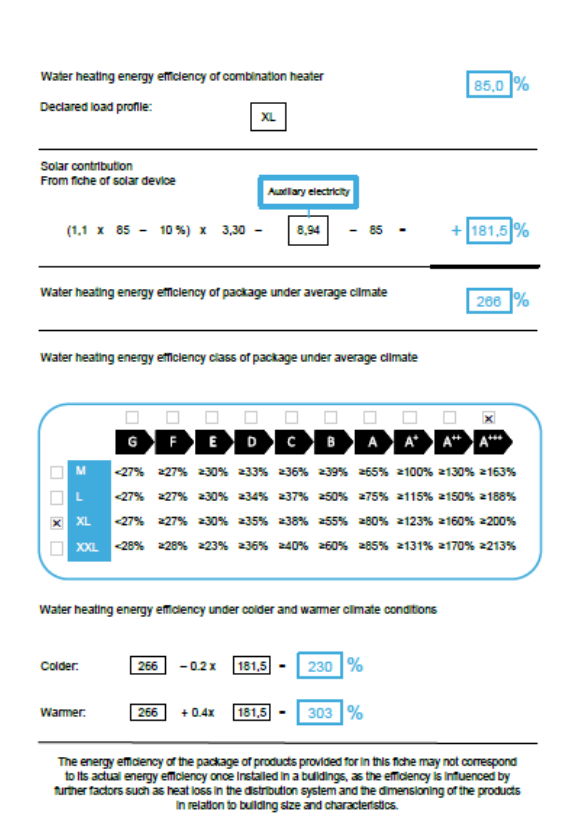

www.label-pack-a-plus.eu

In relation to building size and characteristics.

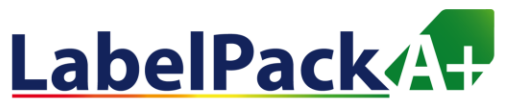

#### **Combination heater package, with preferential Heat pump**

Same steps are required. Only the data asked for preferential heater will be different.

It has to be taken from the heat pump product fiche.

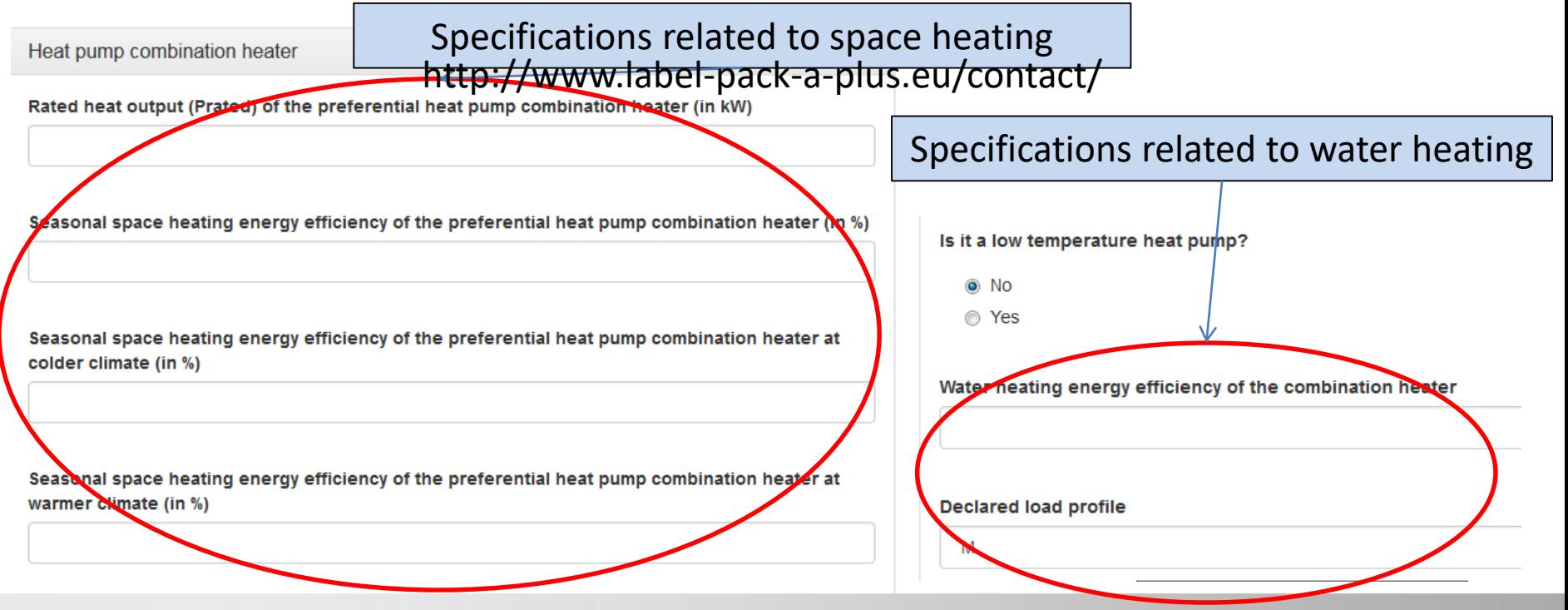

www.label-pack-a-plus.eu

### **TECHNICAL SUPPORT**

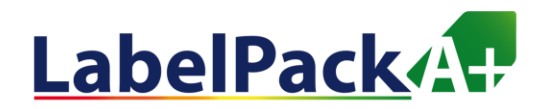

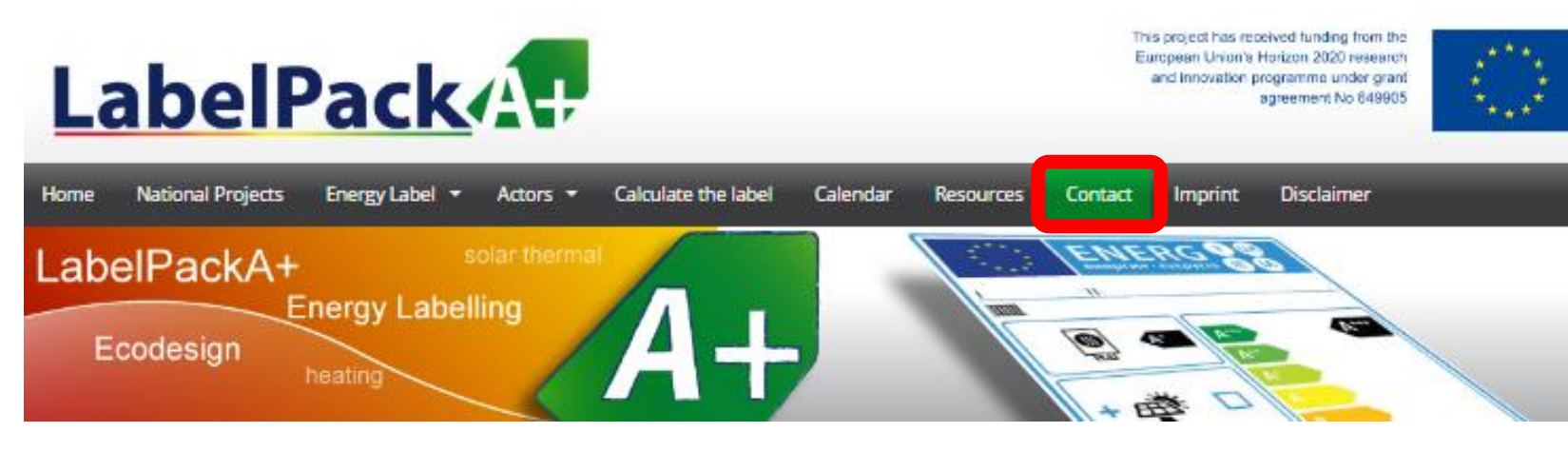

If you have further inqueries on the European project LabelPackA+, please fill in the following form:

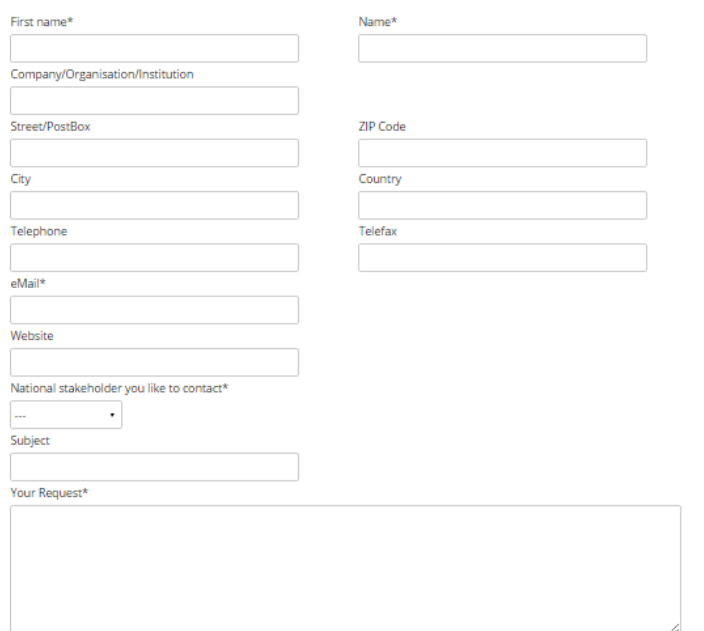

**Any questions or comments can be sent using the "Contact" section of the Labelpack A+ website**

**[www.label-pack-a-plus.eu/contact](http://www.label-pack-a-plus.eu/contact)**